#### **МИНИСТЕРСТВО СЕЛЬСКОГО ХОЗЯЙСТВА РОССИЙСКОЙ ФЕДЕРАЦИИ**

Федеральное государственное бюджетное образовательное учреждение высшего образования **«КУБАНСКИЙ ГОСУДАРСТВЕННЫЙ АГРАРНЫЙ УНИВЕРСИТЕТ ИМЕНИ И. Т. ТРУБИЛИНА»**

## **ФАКУЛЬТЕТАРХИТЕКТУРНО-СТРОИТЕЛЬНЫЙ**

#### **УТВЕРЖДАЮ**

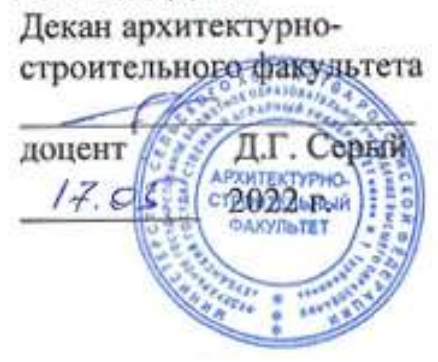

# **Рабочая программа дисциплины НАЧЕРТАТЕЛЬНАЯ ГЕОМЕТРИЯ**

**Направление подготовки 08.03.01 СТРОИТЕЛЬСТВО**

**Направленность ПРОМЫШЛЕННОЕ И ГРАЖДАНСКОЕ СТРОИТЕЛЬСТВО**

> **Уровень высшего образования бакалавриат**

**Форма обучения Очная, заочная, очно-заочная**

> **Краснодар 2022**

Рабочая программа дисциплины **Начертательная геометрия** разработана на 08.03.01 Строительство, утвержденного приказом Минобрнауки России от 31.05.2017№ 481.

Автор: Д.т.н, профессор А.М. Блягоз

Рабочая программа обсуждена и рекомендована к утверждению решением кафедры начертательной геометрии и инженерной графики от 25.04.2022 г., протокол № 8

Заведующий кафедрой Д.т.н, профессор А.М. Блягоз

Рабочая программа одобрена на заседании методической комиссии архитектурно-строительного факультета, протокол от 17.05.2022 г., протокол № 10

Председатель методической комиссии кандидат педагогических наук, доцент Г. С. Молотков

Руководитель основной профессиональной образовательной программы к.т.н., профессор В.В. Братошевская

## **1 Цель и задачи освоения дисциплины**

**Целью** освоения дисциплины **«Начертательная геометрия»** является формирование комплекса знаний об организационных, научных и методических основах построения и чтения проекционных чертежей, в т. ч. чертежей строительных объектов, отвечающих требованиям стандартизации и унификации.

#### **Задачи дисциплины**

развитие пространственного мышления и навыков конструктивногеометрического моделирования; выработка способностей к анализу и синтезу пространственных форм, реализуемых в виде чертежей зданий и сооружений.

## **2 Перечень планируемых результатов обучения по дисциплине, соотнесенных с планируемыми результатами освоения ОПОП ВО**

**В результате освоения дисциплины формируются следующие компетенции:**

**ОПК-1** – Способен решать задачи профессиональной деятельности на основе использования теоретических и практических основ естественных и технических наук, а также математического аппарата;

## **3 Место дисциплины в структуре ОПОП ВО**

**«Начертательная геометрия»** является дисциплиной обязательнойчасти **ОПОП ВО**подготовки обучающихся по направлению**08.03.01 «Строительство»,** направленность **«Промышленное и гражданское строительство».**

Для изучения дисциплины **«**Начертательная геометрия**»** студентам необходимы знания, полученные в школе.

Дисциплина может быть использована в изучении последующих дисциплин, НИР.

# **4 Объем дисциплины(108 часов, 3 зачетных единиц)**

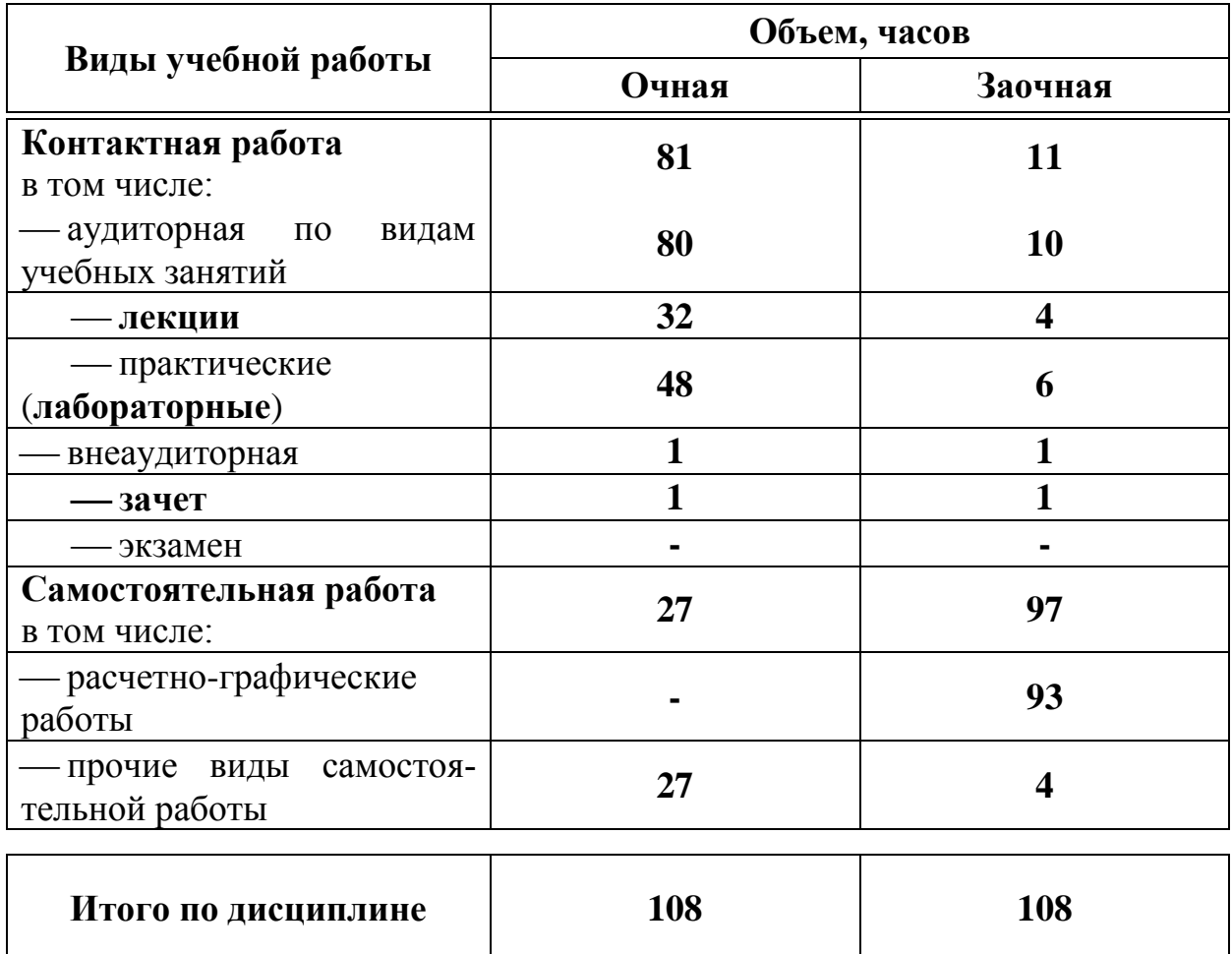

# **5 Содержание дисциплины**

Дисциплина изучается на **1курсе, в 1 семестре**. По итогам изучаемого курса студенты сдают **зачет в 1 семестре**. **Содержание и структура дисциплины по очной форме обучения**

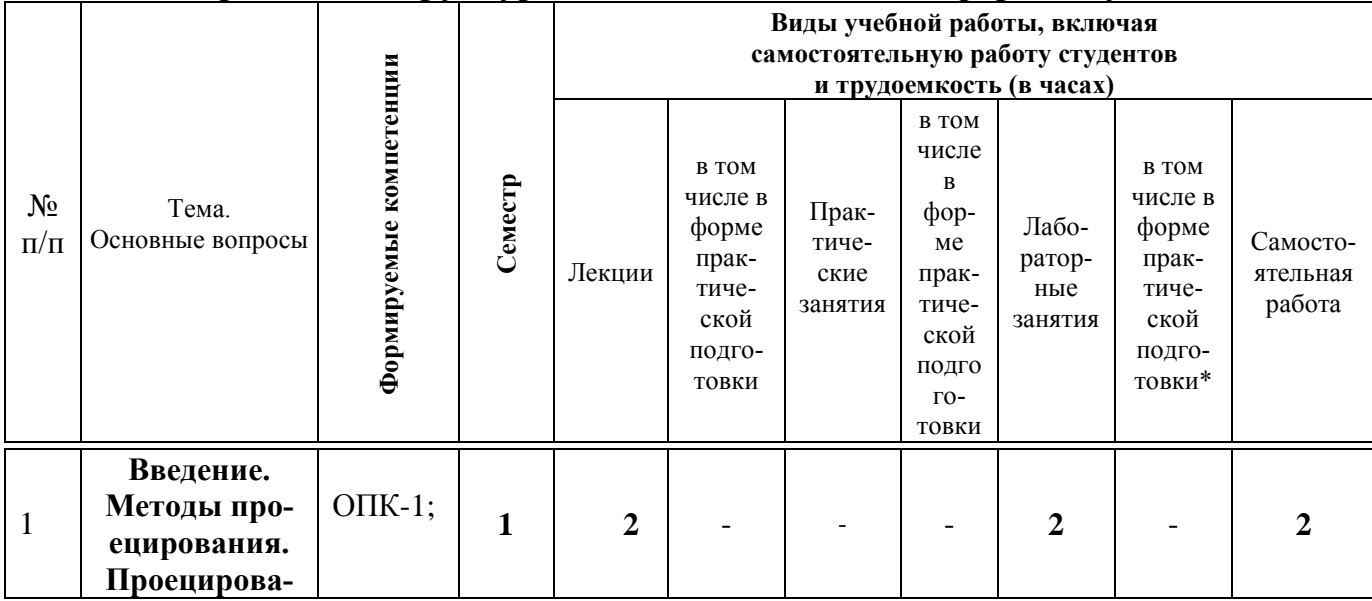

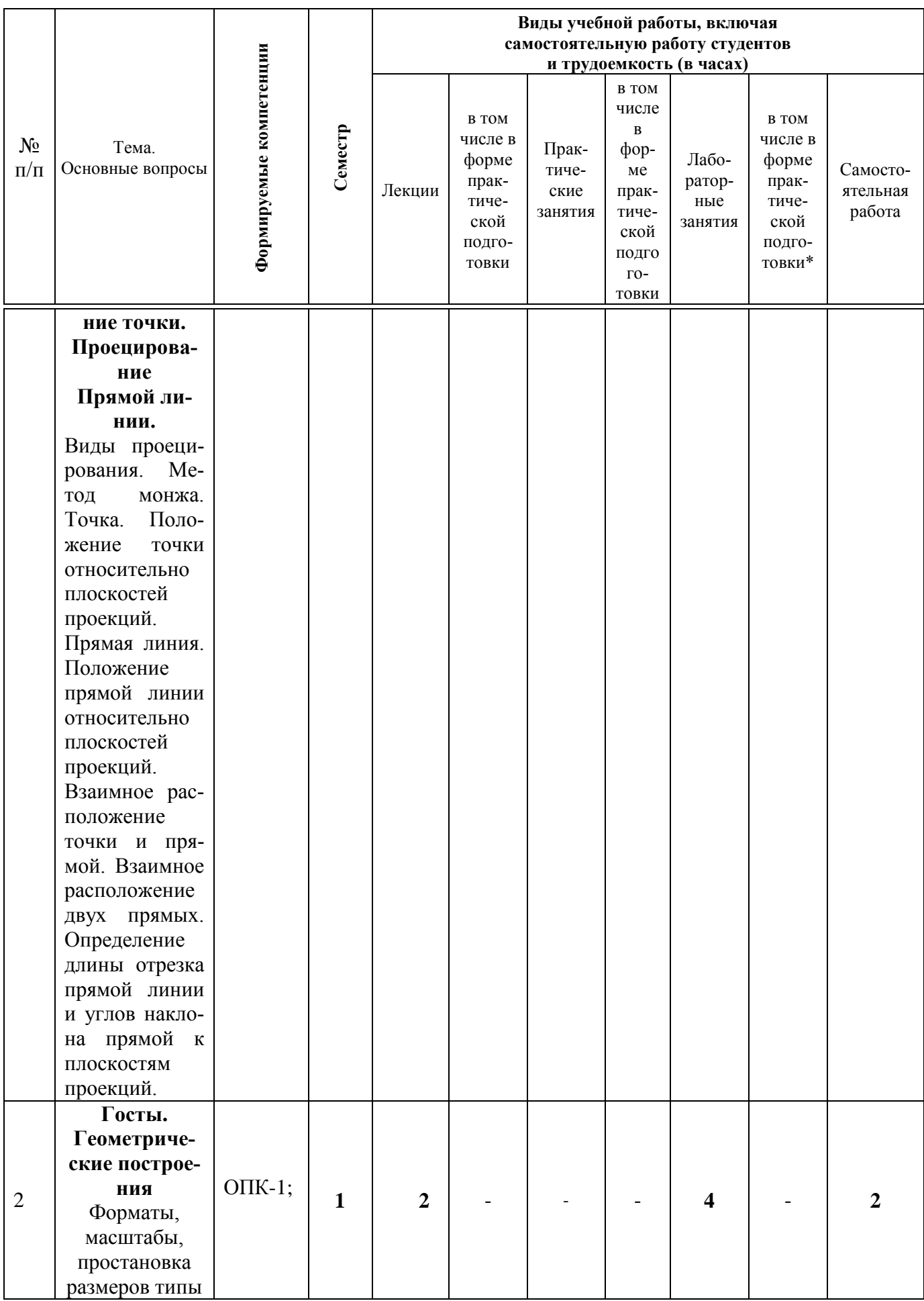

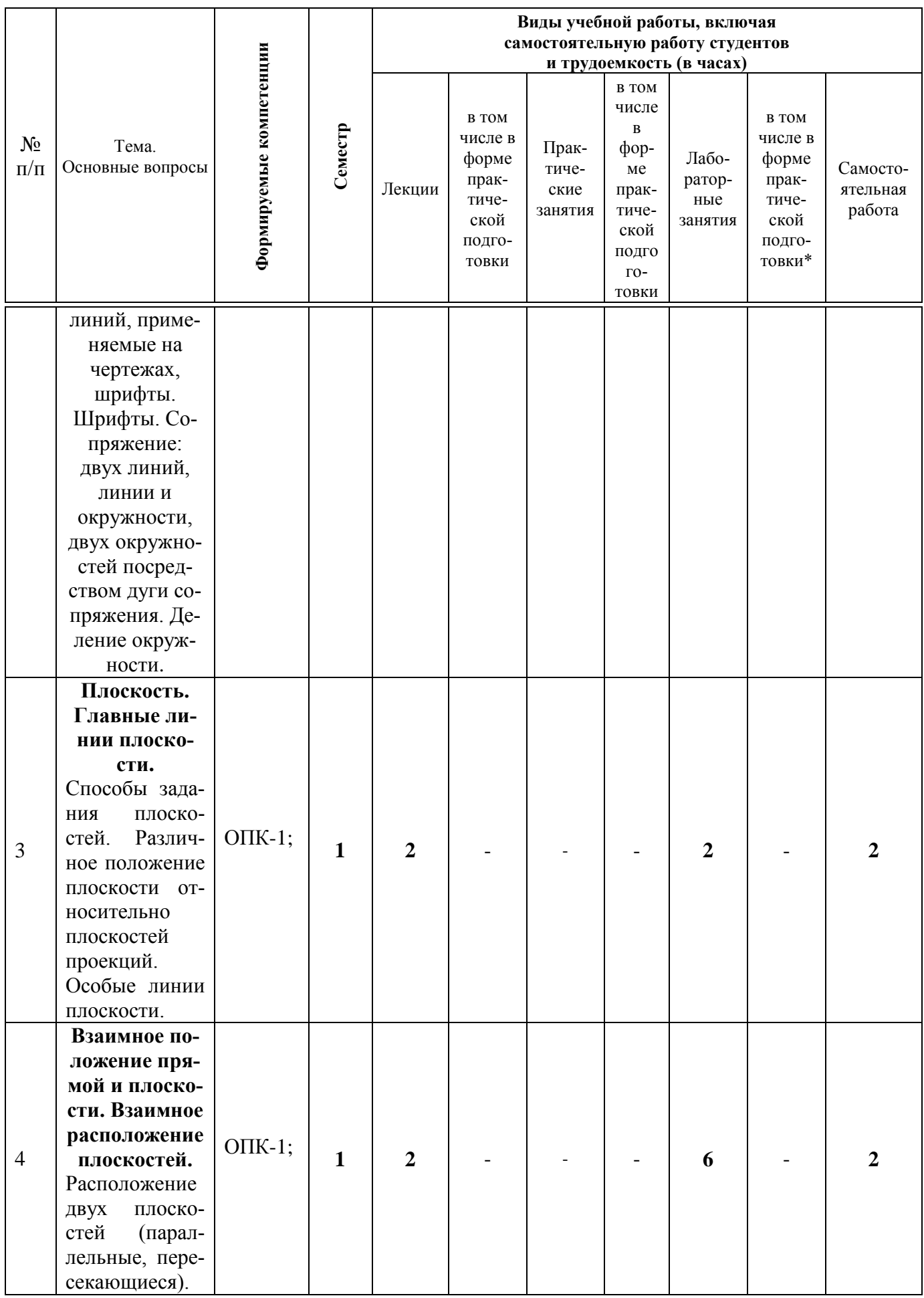

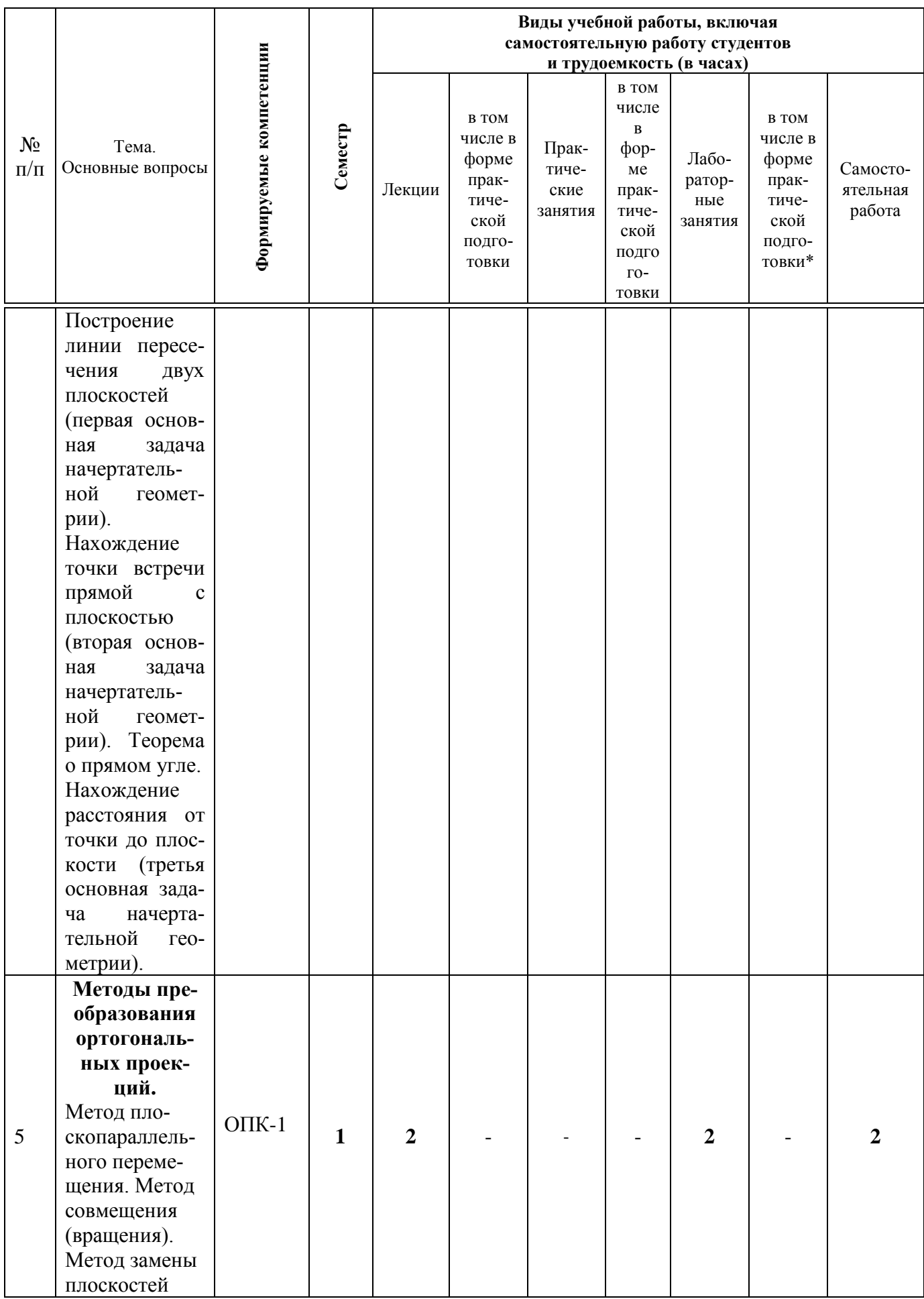

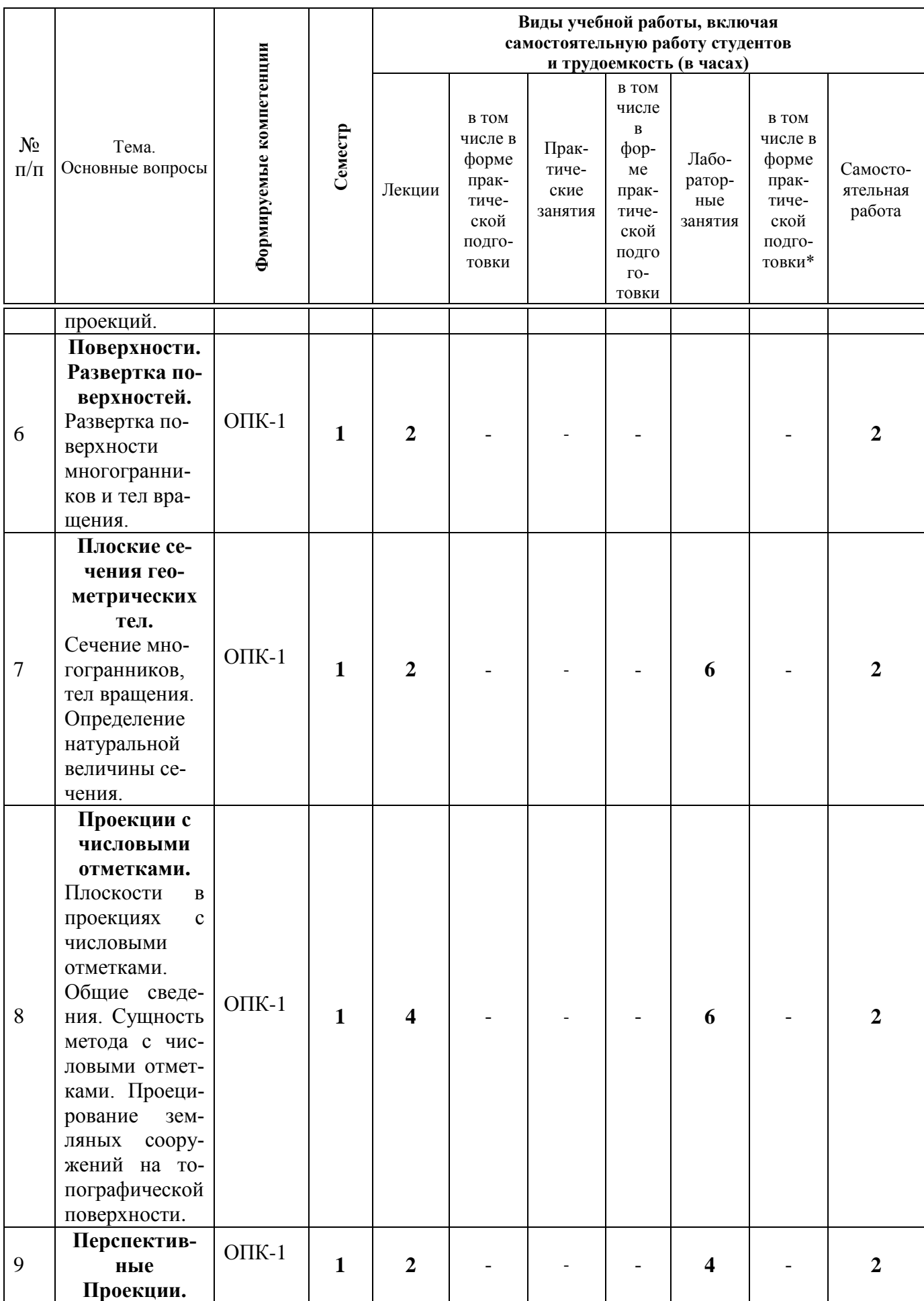

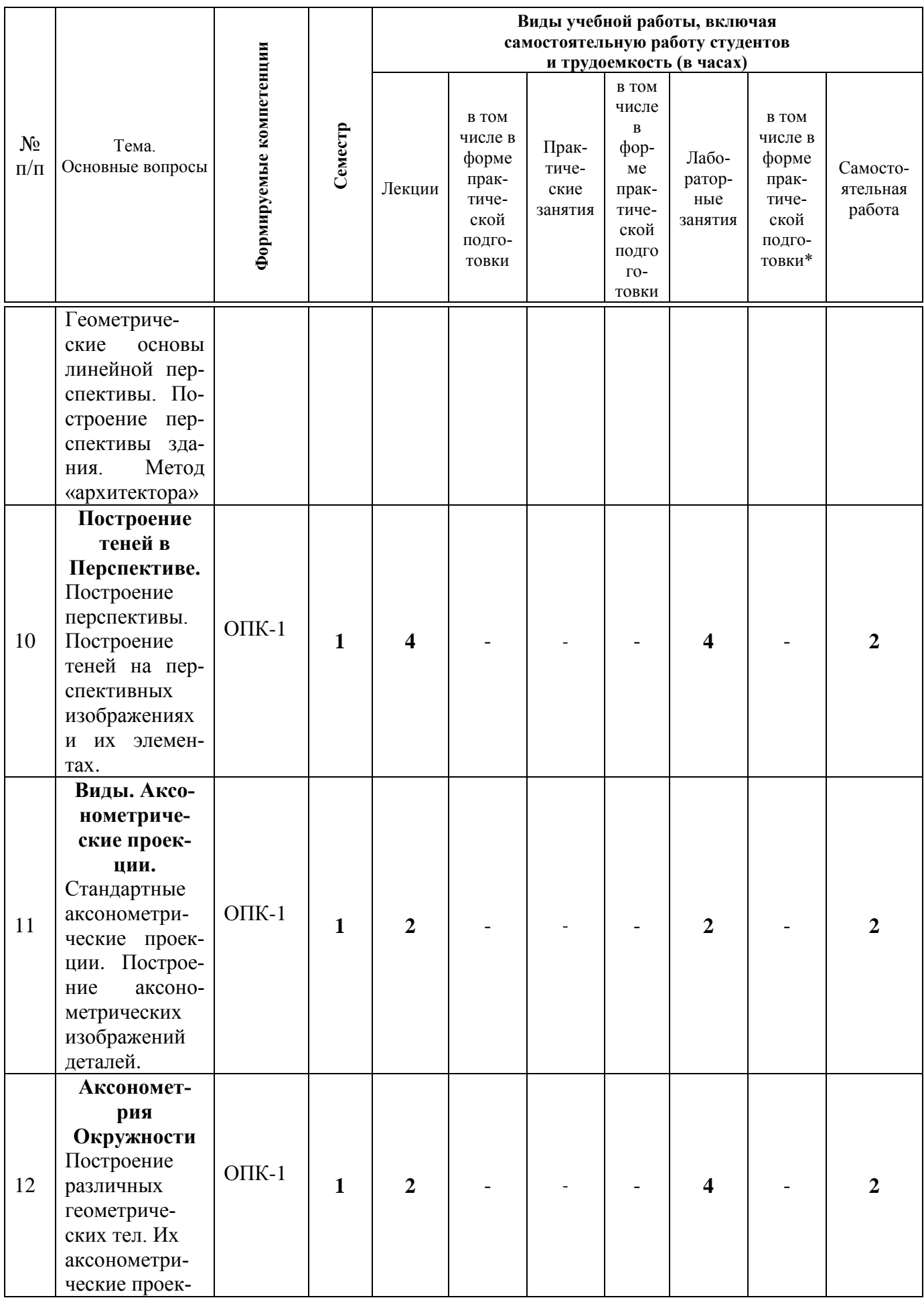

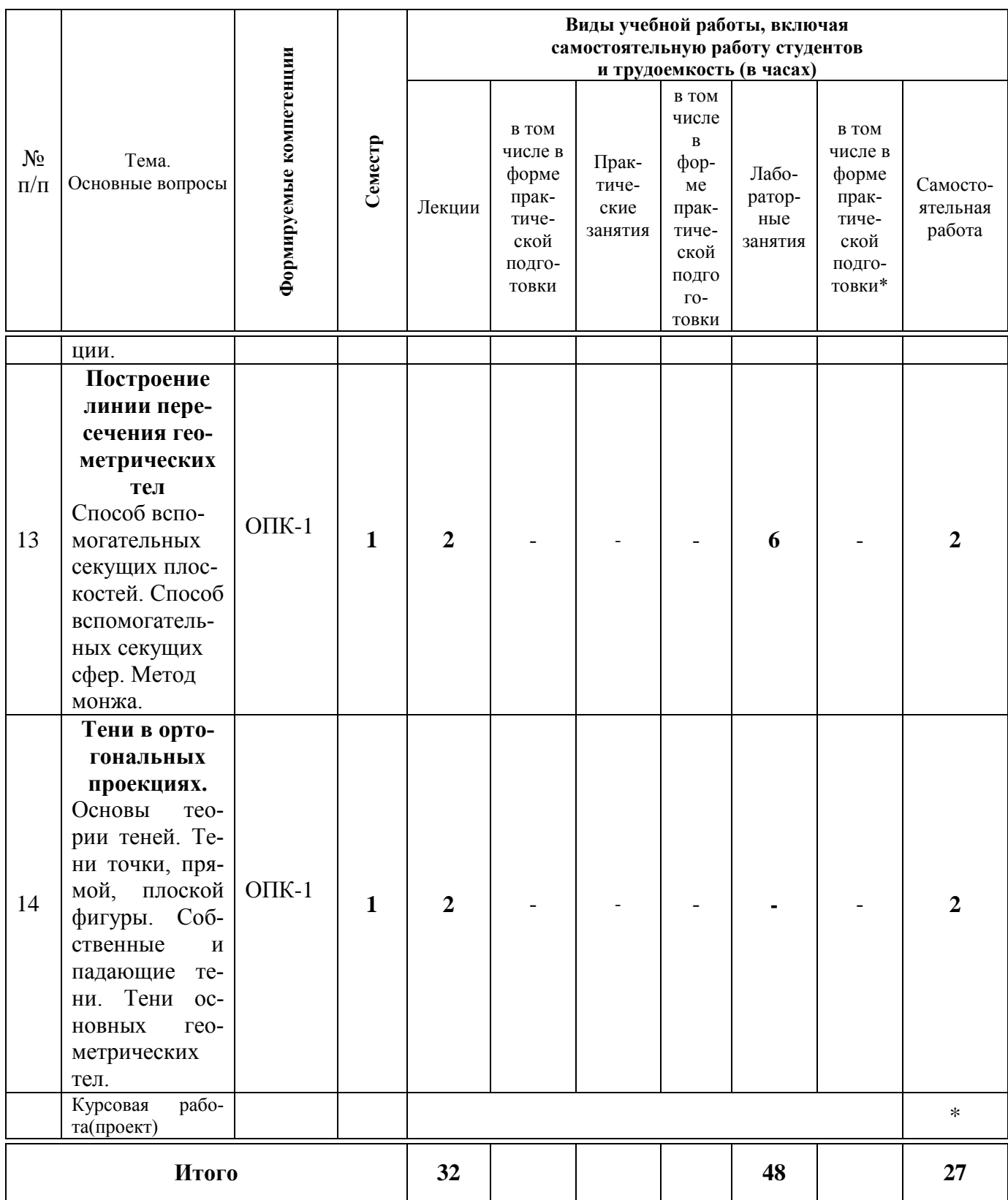

## **Содержание и структура дисциплины по заочной форме обучения** Дисциплина изучается на **1курсе, во2 семестре**.

По итогам изучаемого курса студенты сдают **зачет во2 семестре**.

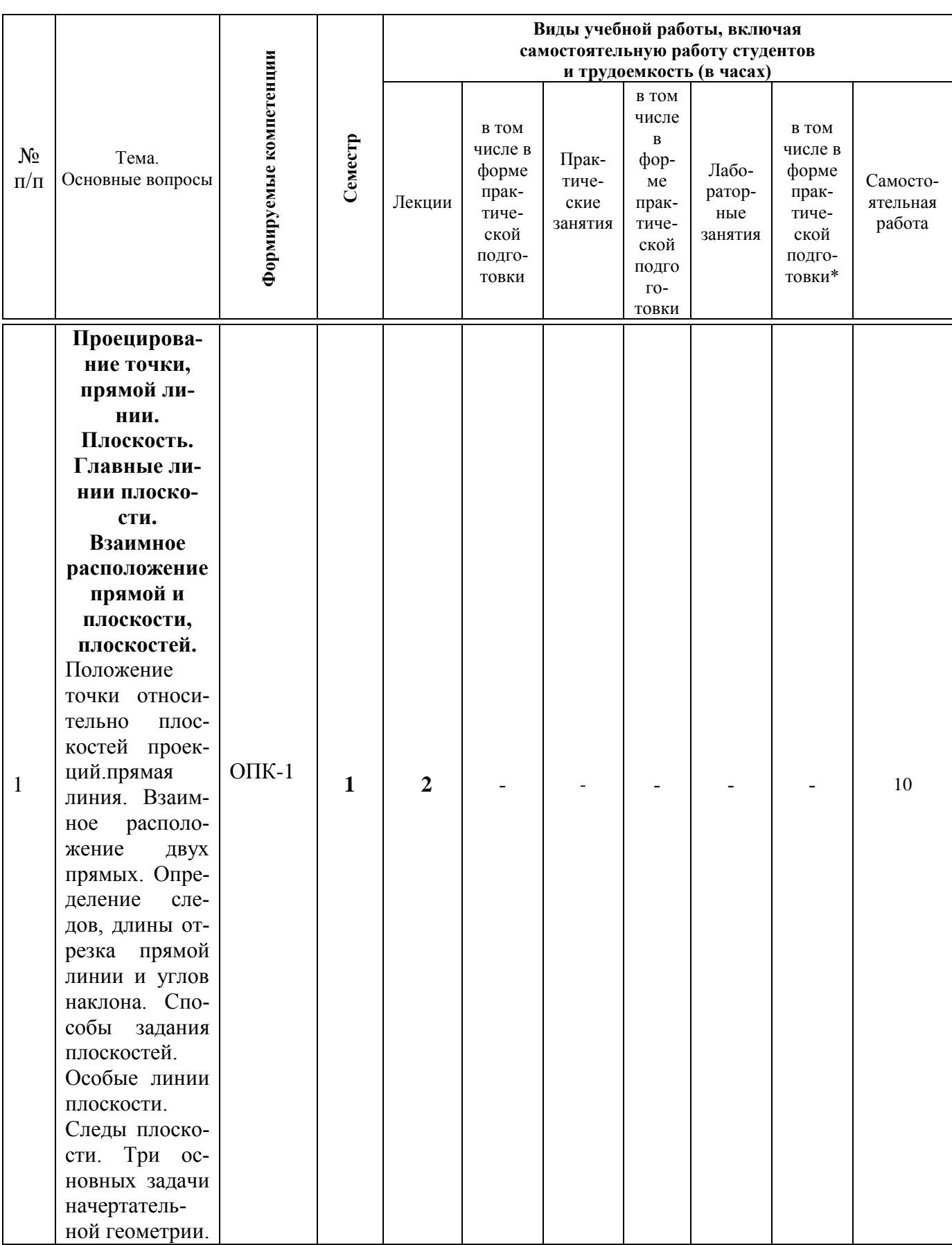

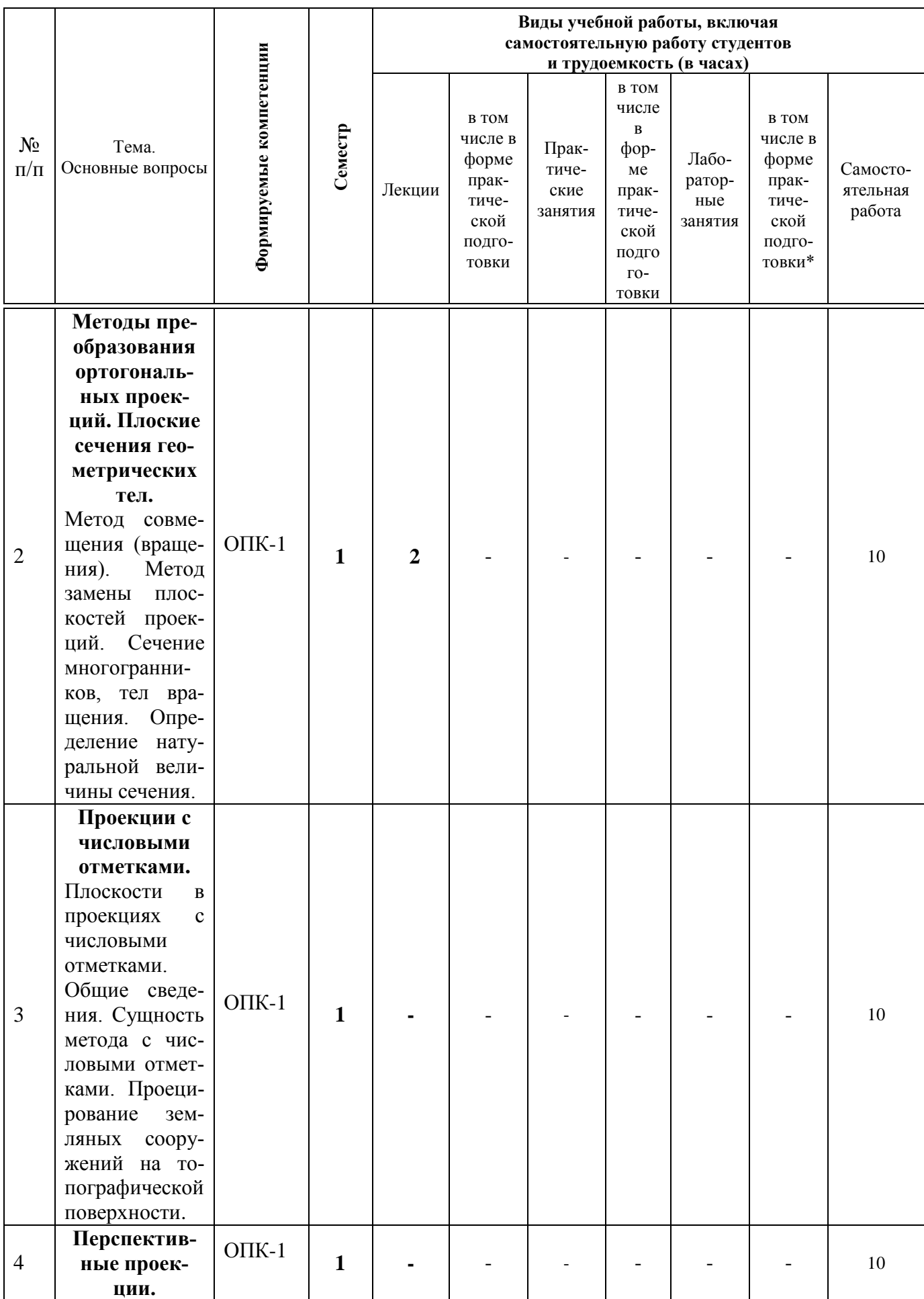

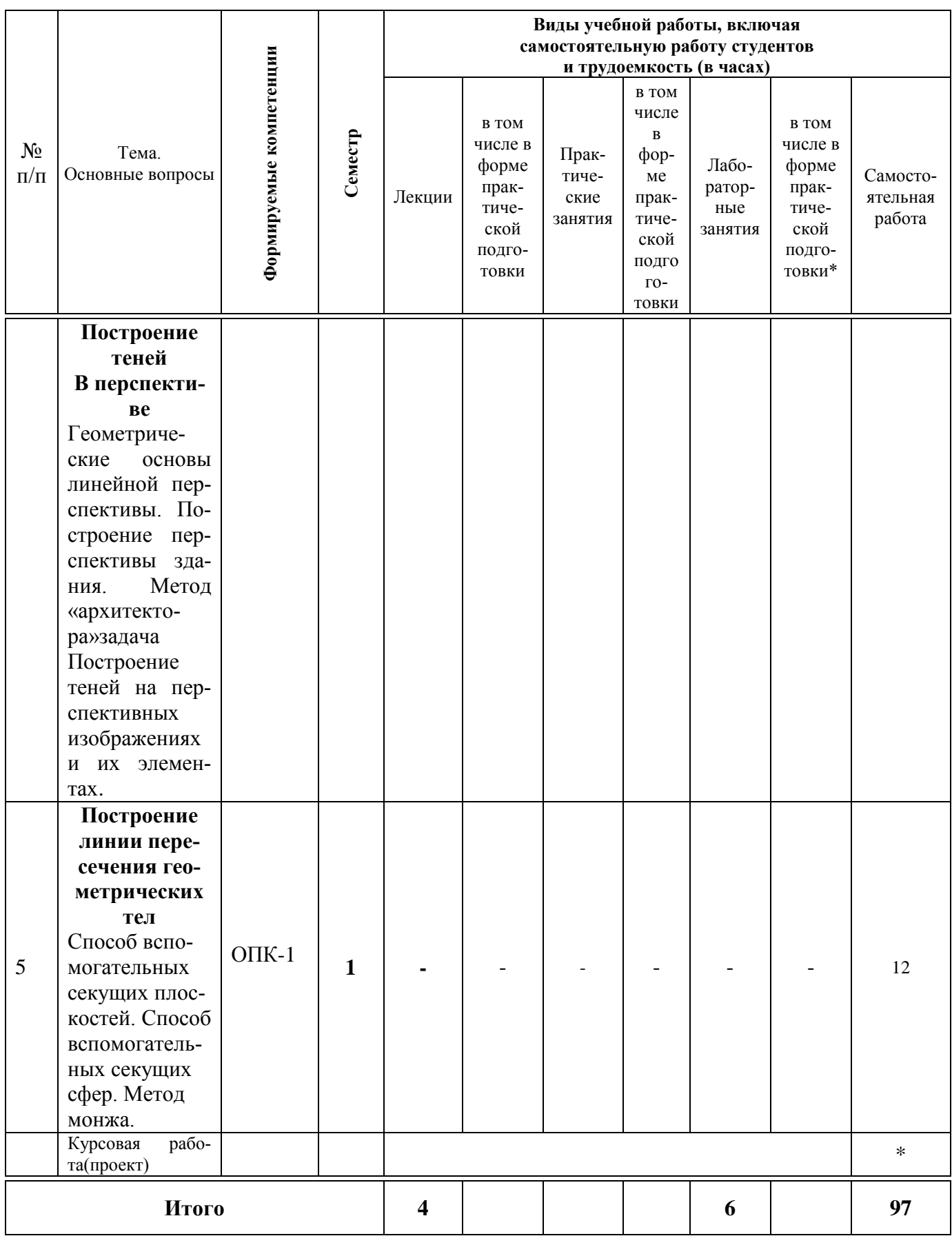

## **Содержание и структура дисциплины по очно-заочной форме обучения**

## Дисциплина изучается на **1курсе, во2 семестре**. По итогам изучаемого курса студенты сдают **зачет во2 семестре**.

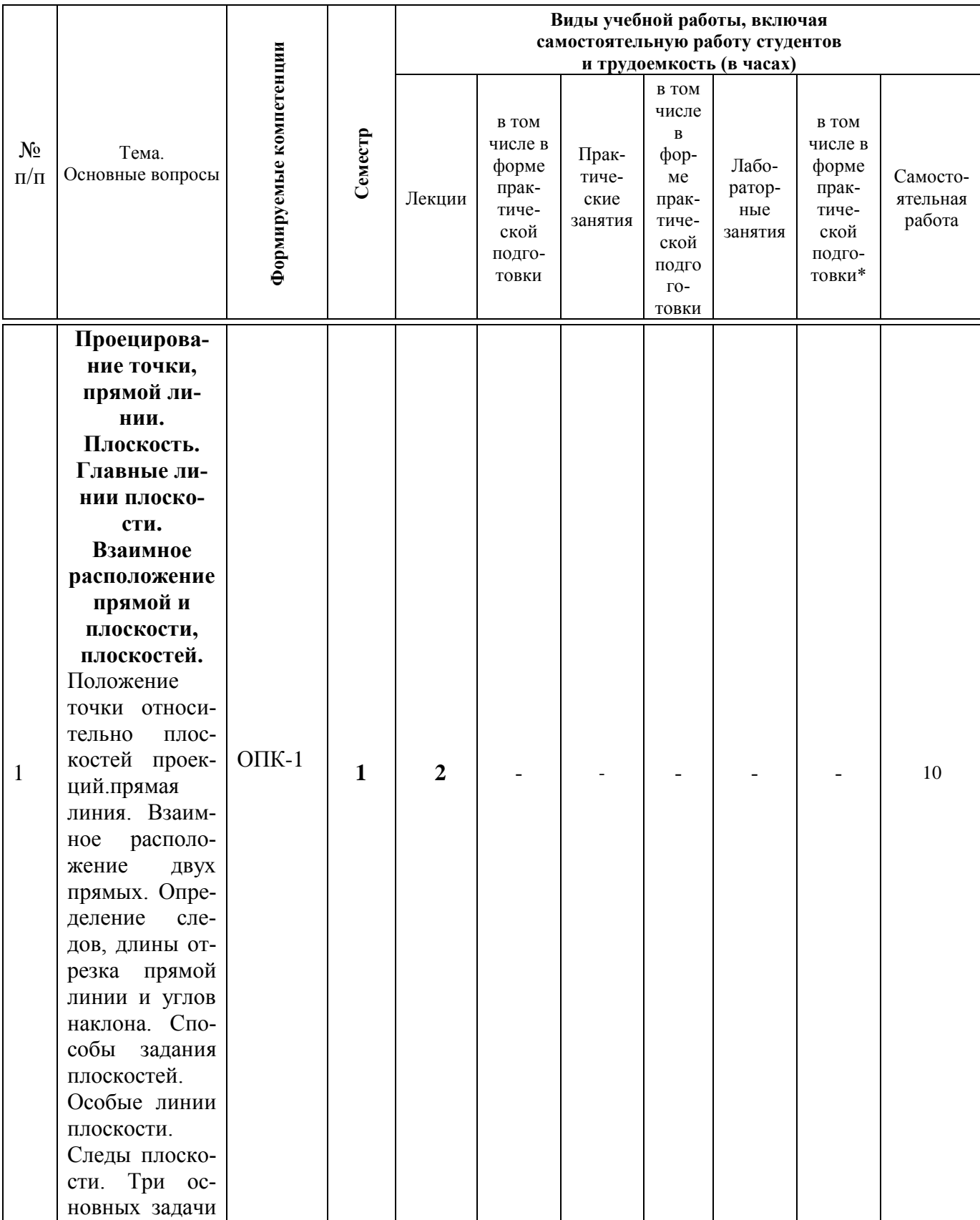

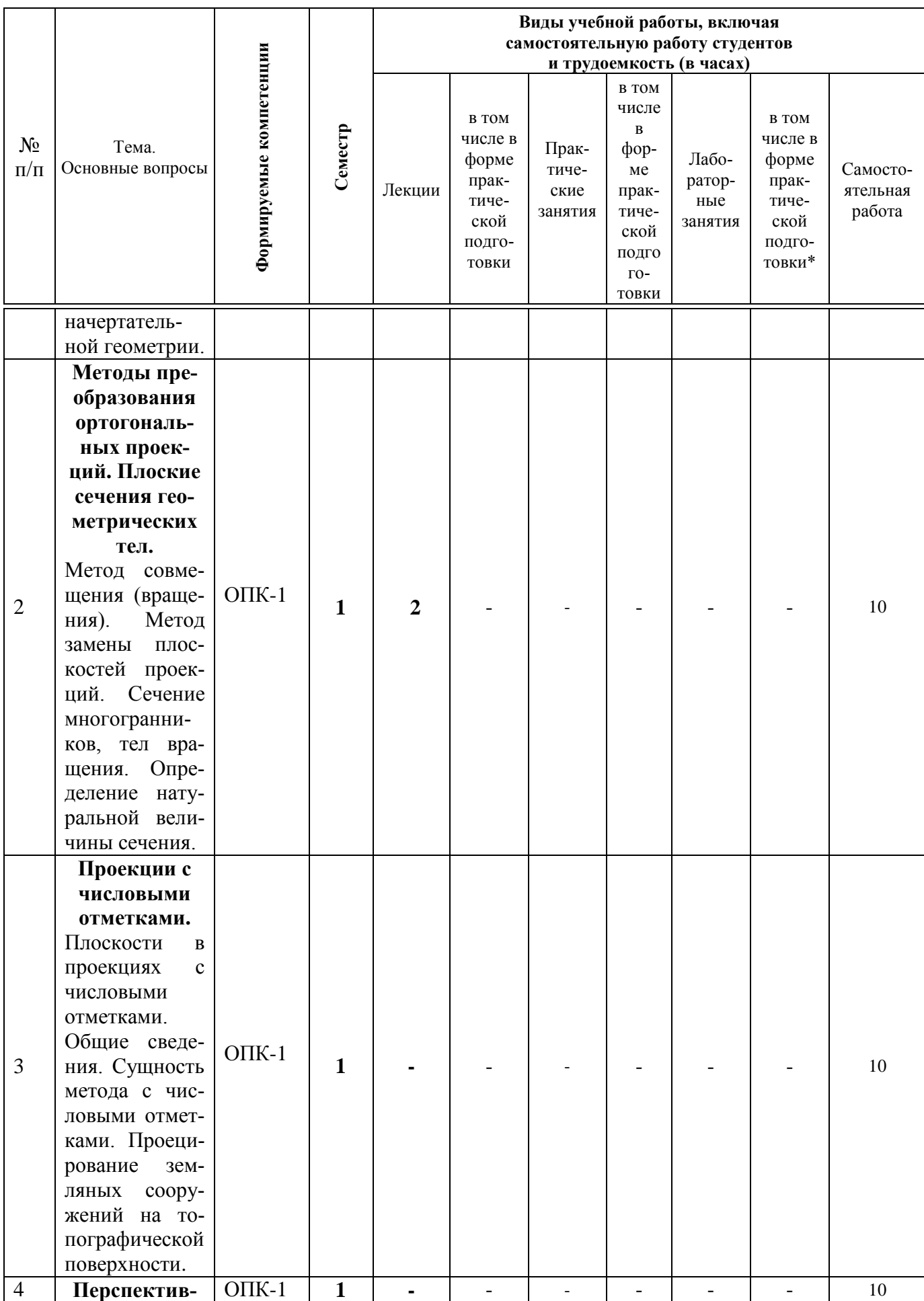

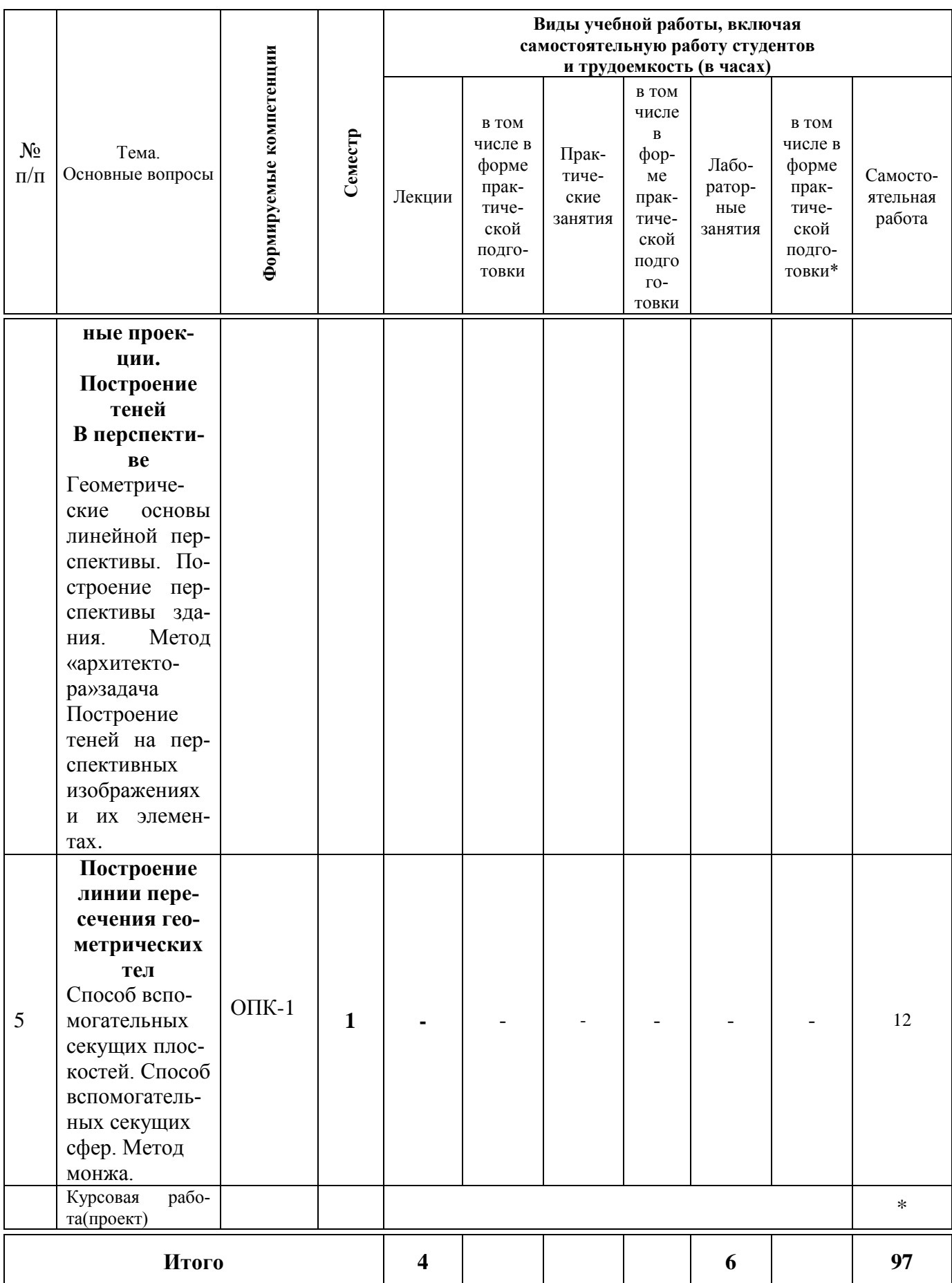

## **6 Перечень учебно-методического обеспечения для самостоятельной работы обучающихся по дисциплине**

### **Методические указания (для самостоятельной работы)**

1. Кочубей С.Г. Курс лекций: Начертательная геометрия – Краснодар, 2011 [Образовательный портал КубГАУ] – [http://edu.kubsau.ru.](http://edu.kubsau.ru/)

2. Бледнов Ю.Г., Кочубей С.Г., Кузнецова Н.Н. Методические указания для студентов технических специальностей «Сопряжения и лекальные кривые» КубГАУ, 2009.

3. Горячева Е.А. Методические указания «Плоские сечения тел и развертки поверхностей» – КубГАУ, 2010.

4. Горячева Е.А., Кочубей С.Г. Методические указания «Проекции с числовыми отметками» – КубГАУ, 2007.

5. Табачук И.И. Учебное пособие «Построение теней элементов зданий в ортогональных проекциях, аксонометрических проекциях и линейной перспективе». КГАУ, 2007.

6. Табачук И.И., Горячева Е.А., Устян В.Р. Методическое пособие для инженерных специальностей очной и заочной форм обучения «Наглядные изображения. Аксонометрические проекции» – КубГАУ, 2007.

7. Табачук И. И., Кузнецова Н.Н., Луговая Л.Н. Учебно-методическое пособие «Графическое оформление чертежей», Краснодар: КубГАУ, 2011.

8. [Слайд-фильм по инженерной графике "Основные правила оформ](https://edu.kubsau.ru/mod/resource/view.php?id=1813)[ления чертежей". Кузнецова Н. Н., Табачук И. И. файл](https://edu.kubsau.ru/mod/resource/view.php?id=1813) **15.01.2014 [г.](https://edu.kubsau.ru/mod/resource/view.php?id=1813)**[Образовательный портал КубГАУ] – [http://edu.kubsau.ru.](http://edu.kubsau.ru/)

9. <sup>В</sup> [Слайд-фильм по начертательной геометрии "Кривые линии". Та](https://edu.kubsau.ru/mod/resource/view.php?id=1814)[бачук И. И., Кузнецова Н. Н. файл](https://edu.kubsau.ru/mod/resource/view.php?id=1814) **15.01.2014 г.**[Образовательный портал КубГАУ] – [http://edu.kubsau.ru.](http://edu.kubsau.ru/)

10. <sup>•</sup> РТ «Начертательная геометрия и инженерная графика». Табачук [И.И. документ PDF](https://edu.kubsau.ru/mod/resource/view.php?id=4339) **03.05.2017 г.**[Образовательный портал КубГАУ] – [http://edu.kubsau.ru.](http://edu.kubsau.ru/)

11. [УП Курс начертательной геометрии. А. Ю. Марченко, Г. В. Сер](https://edu.kubsau.ru/mod/resource/view.php?id=5862)[га документ PDF](https://edu.kubsau.ru/mod/resource/view.php?id=5862) **17.05.2019 г.**[Образовательный портал КубГАУ] – [http://edu.kubsau.ru.](http://edu.kubsau.ru/)

12. [УП Инженерная геометрия и компьютерная графика. А. Ю.](https://edu.kubsau.ru/mod/resource/view.php?id=5863)  [Марченко, И. И. Табачук, Г. В. Серга документ PDF](https://edu.kubsau.ru/mod/resource/view.php?id=5863) **17.05.2019 [г.](https://edu.kubsau.ru/mod/resource/view.php?id=5863)**[Образовательный портал КубГАУ] – [http://edu.kubsau.ru.](http://edu.kubsau.ru/)

13. [Практикум по начертательной геометрии. Кочубей С. Г., Би](https://edu.kubsau.ru/mod/resource/view.php?id=1960)[гильдеев А. М., Дрючин А. Б. документ PDF](https://edu.kubsau.ru/mod/resource/view.php?id=1960) **04.04.2014 г.**[Образовательный портал КубГАУ] – [http://edu.kubsau.ru.](http://edu.kubsau.ru/)

## **7 Фонд оценочных средств для проведения промежуточной аттестации**

## **7.1 Перечень компетенций с указанием этапов их формирования в процессе освоения ОПОП ВО**

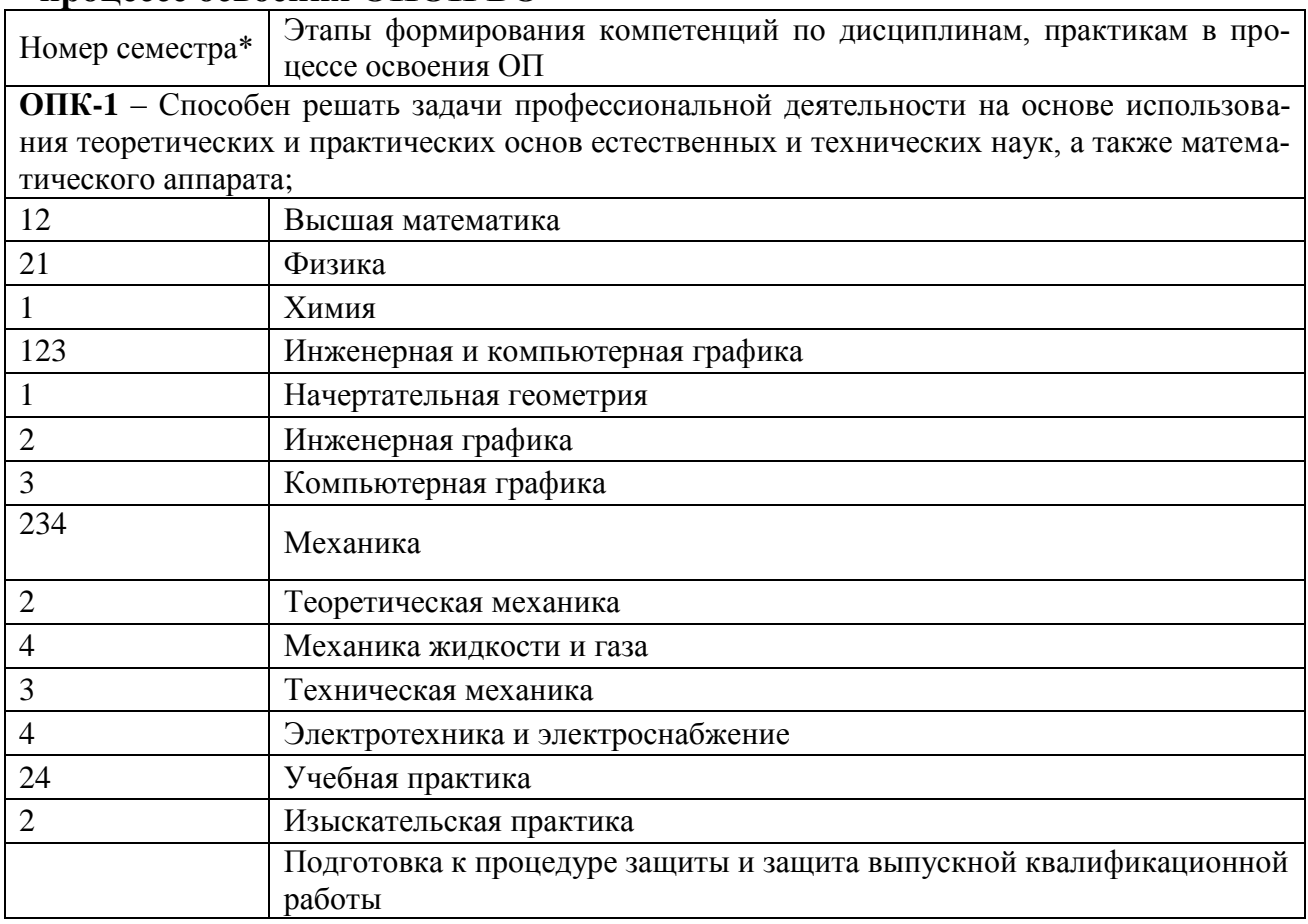

## **7.2 Описание показателей и критериев оценивания компетенций на различных этапах их формирования, описание шкалы оценивания**

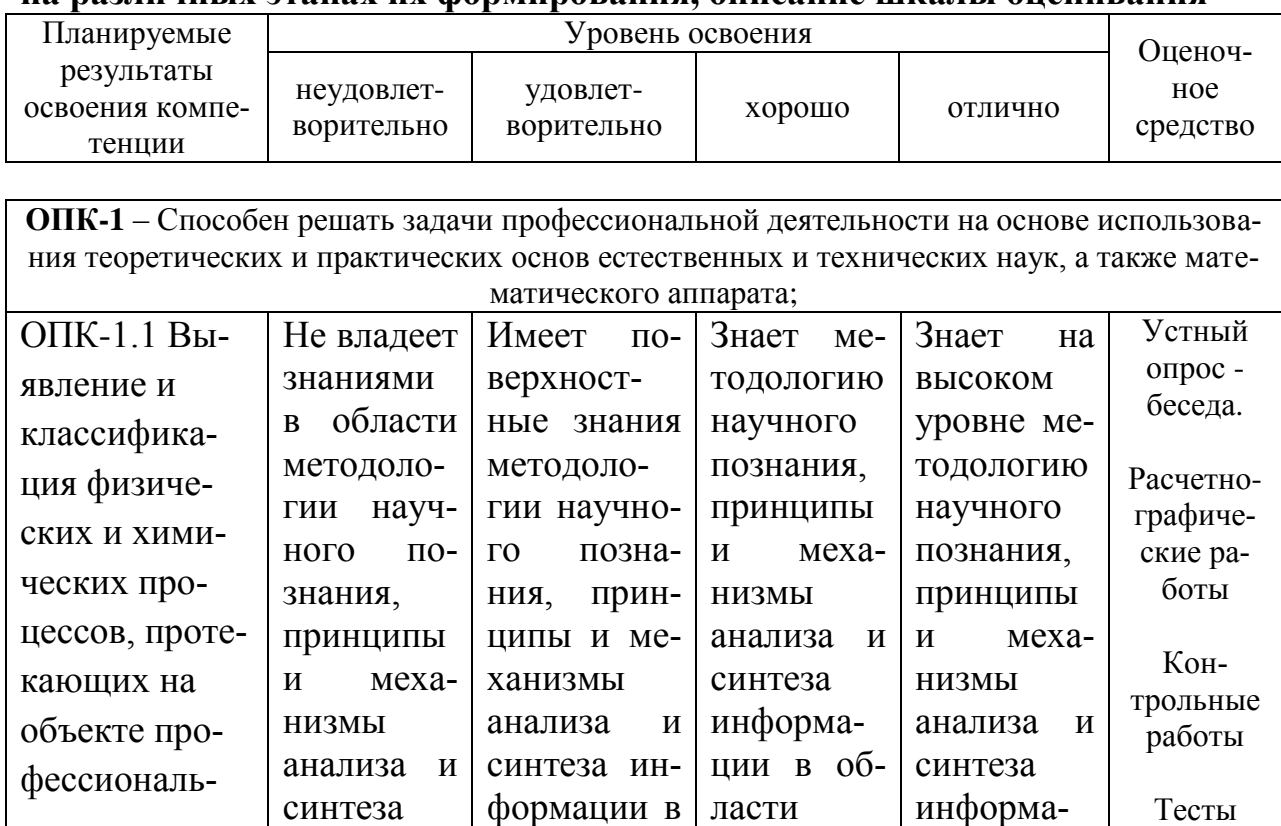

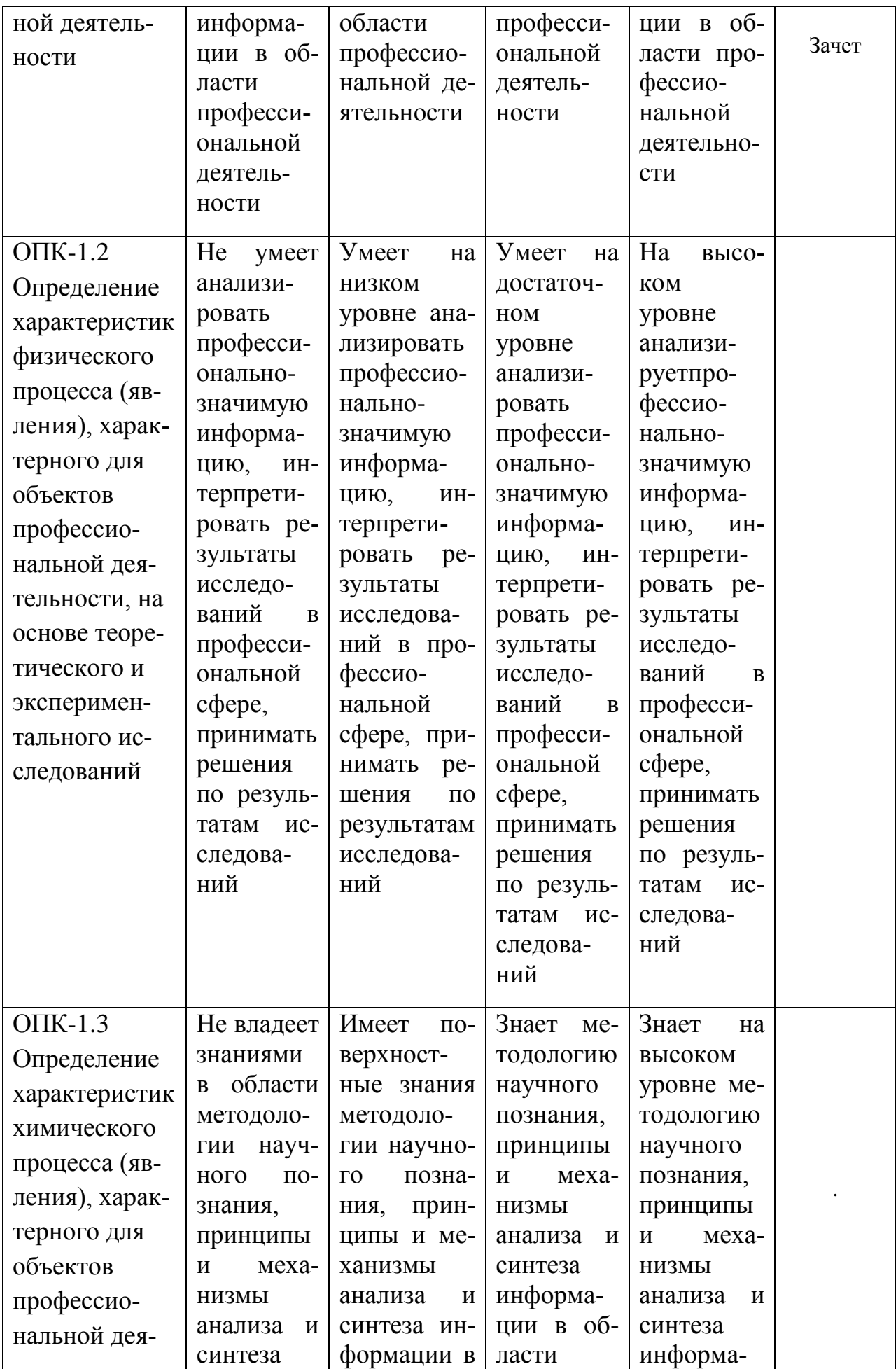

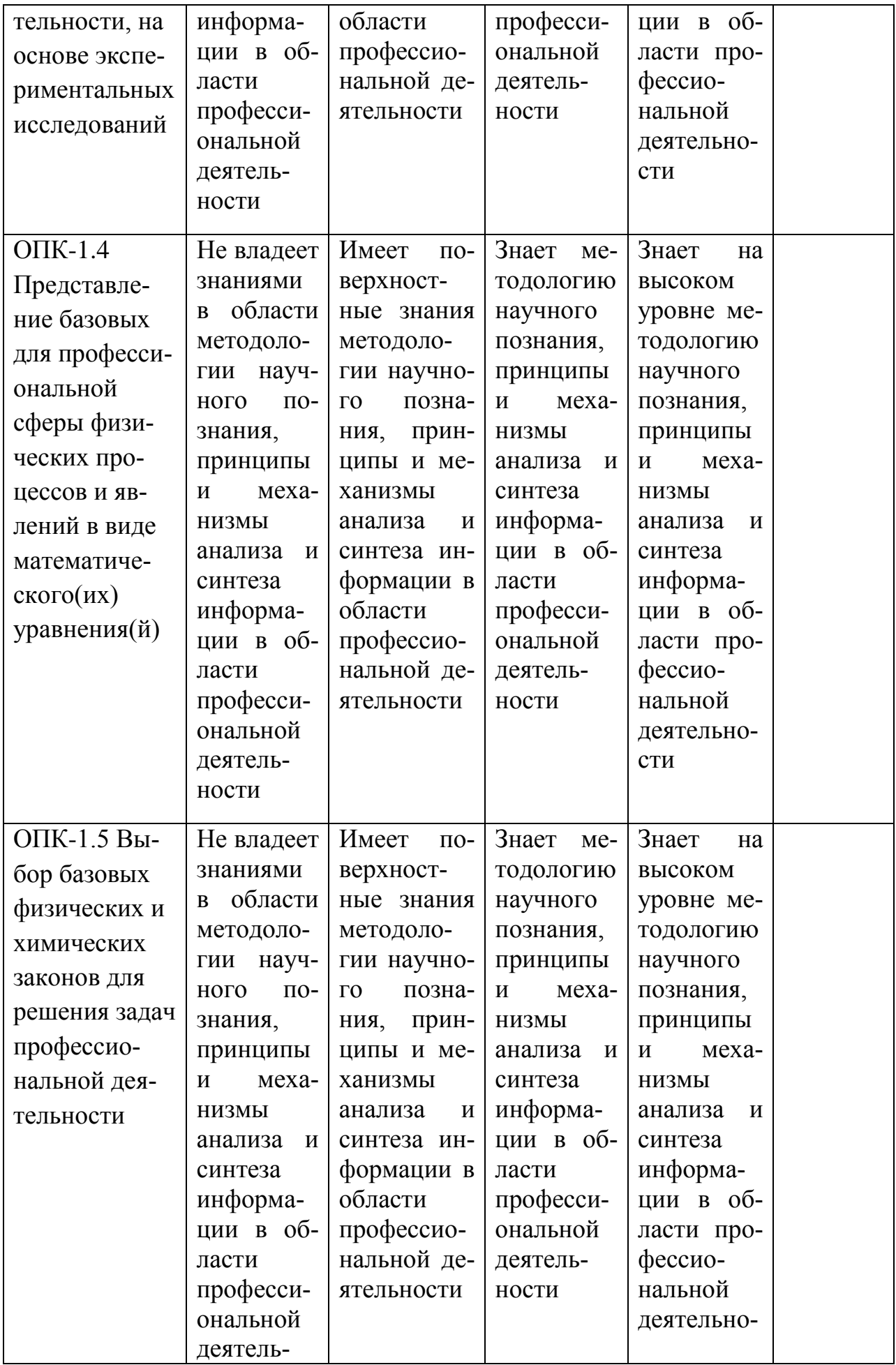

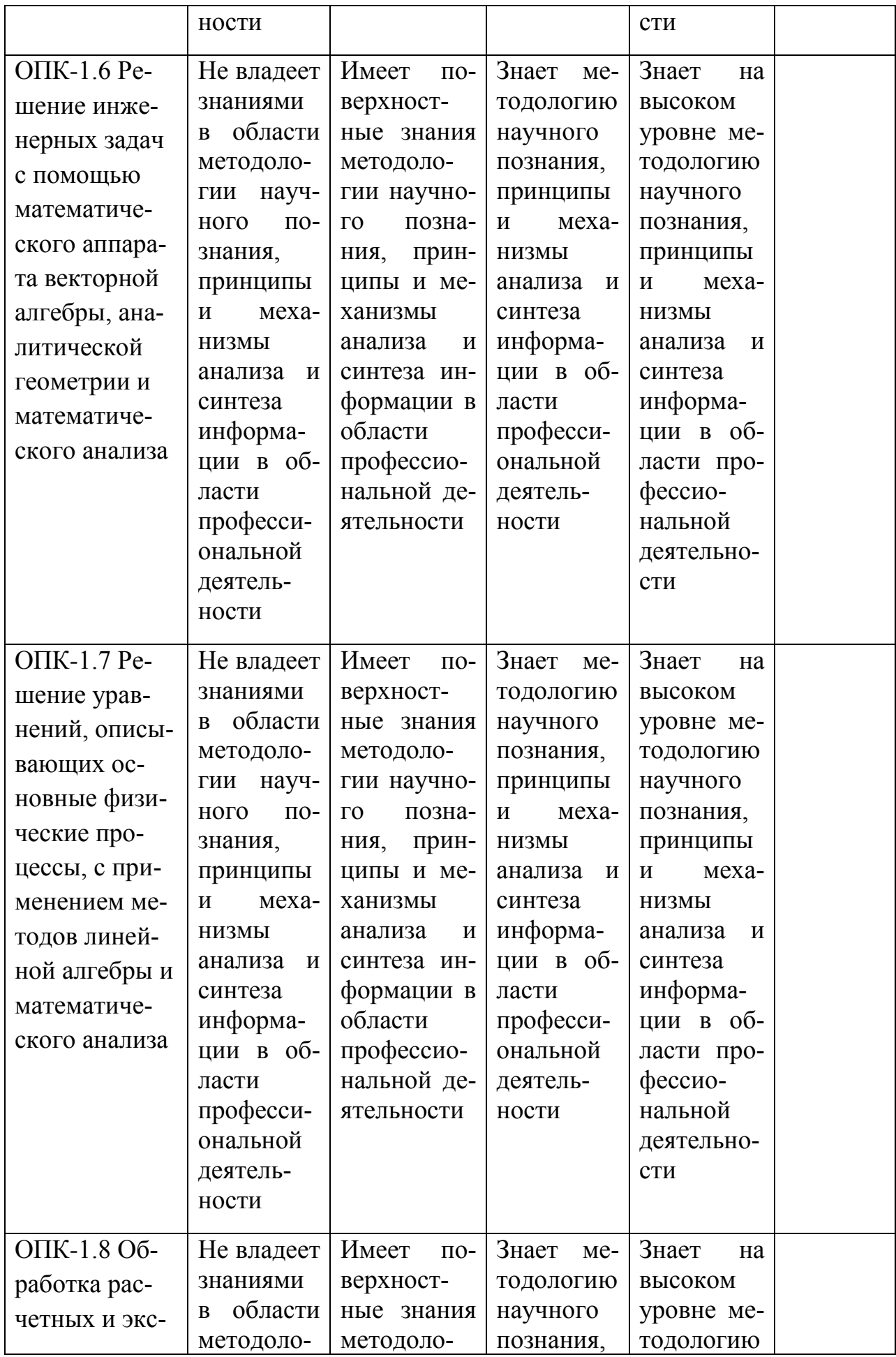

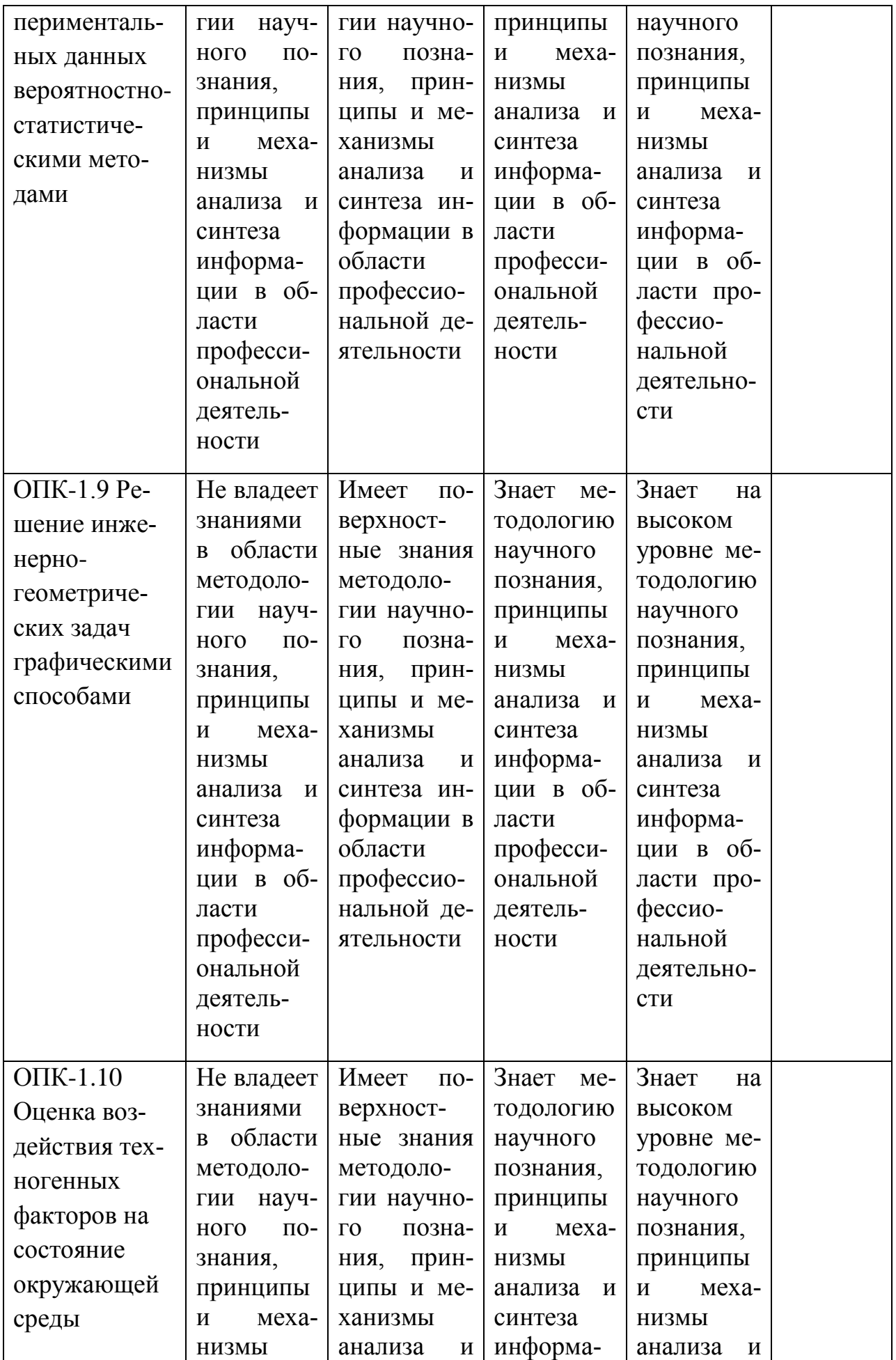

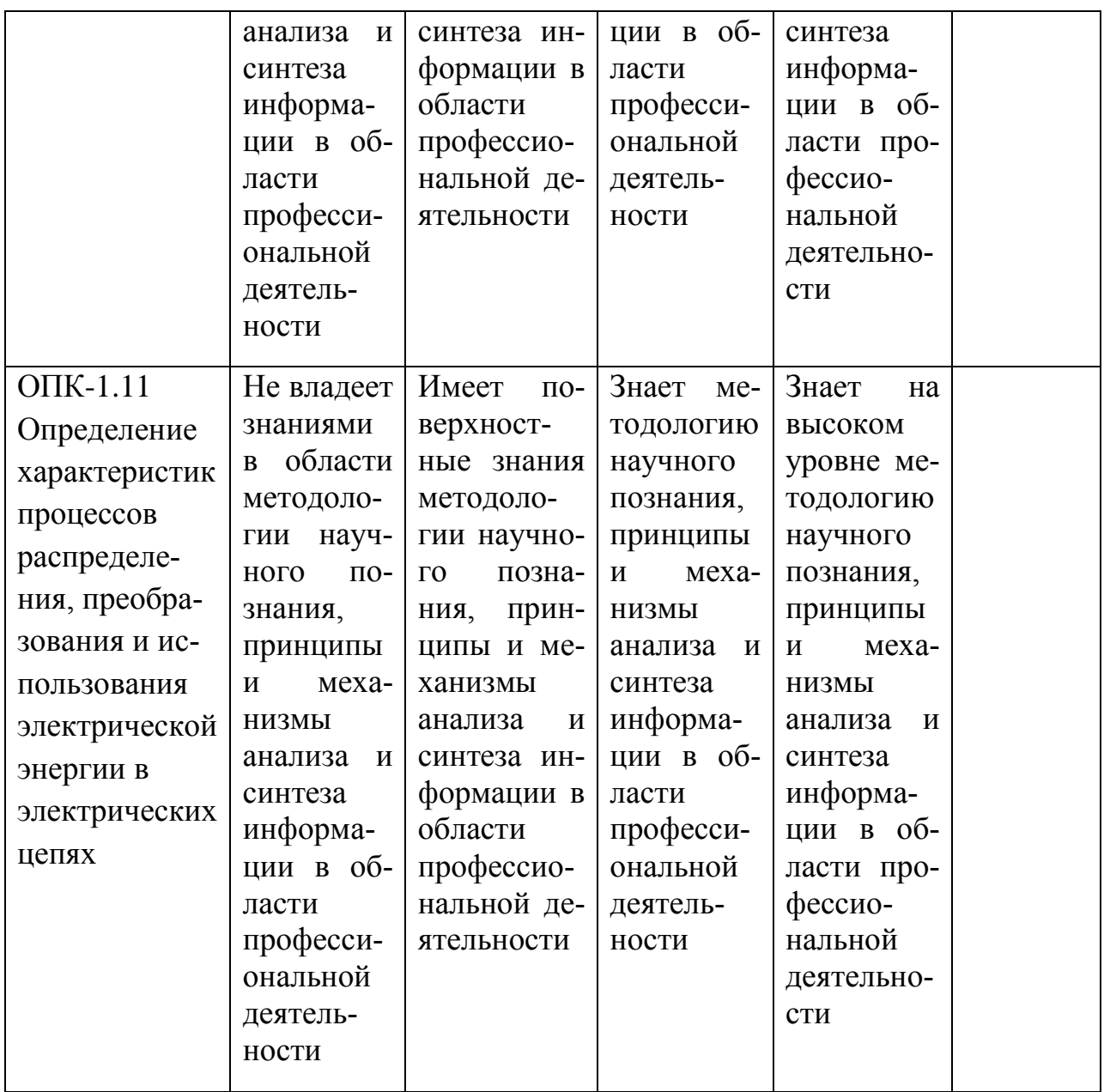

**7.3 Типовые контрольные задания или иные материалы, необходимые для оценки знаний, умений, навыков и опыта деятельности, характеризующих этапы формирования компетенций в процессе освоения ОПОП ВО**

**Устный опрос - беседа** - наиболее распространенный метод контроля знаний студентов. Вопросы фронтальной проверки представлены в рабочей тетради.

1. <sup>•</sup> РТ «Начертательная геометрия и инженерная графика». Табачук [И.И. документ PDF](https://edu.kubsau.ru/mod/resource/view.php?id=4339) **03.05.2017 г.**[Образовательный портал КубГАУ] – [http://edu.kubsau.ru.](http://edu.kubsau.ru/)

## **Расчетно-графические работы**

Расчетно-графическиеработы, являютсяосновным видом учебной самостоятельной деятельностистудентов по **начертательной геометрии**.

Требования к выполнению расчетно-графических работ, исходные данные заданий, вопросы для защиты работы представлены в методических указаниях.

## **Перечень расчетно-графических работ по дисциплине «Начертательная геометрия»**

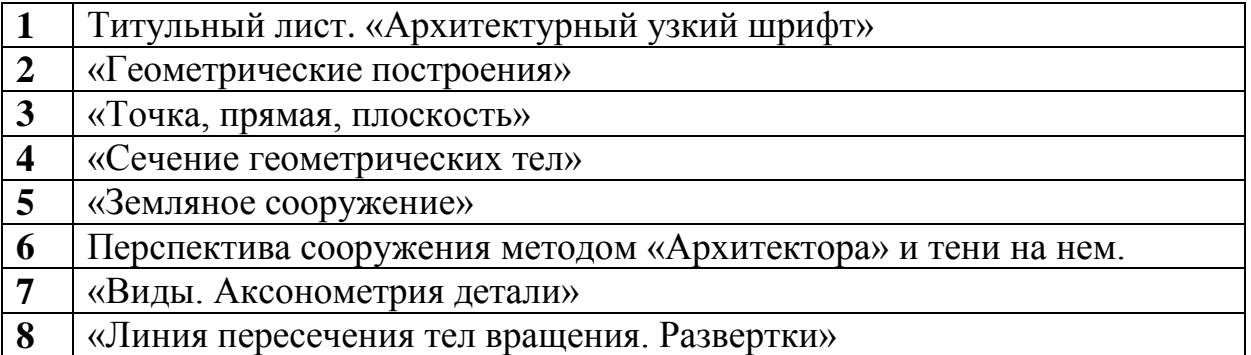

## **1. Пример задания.Титульный лист «Архитектурный узкий шрифт»**

1.Выполнитьв туши на формате А3 титульный лист, применяя знания по вычерчиванию архитектурного узкого шрифта.

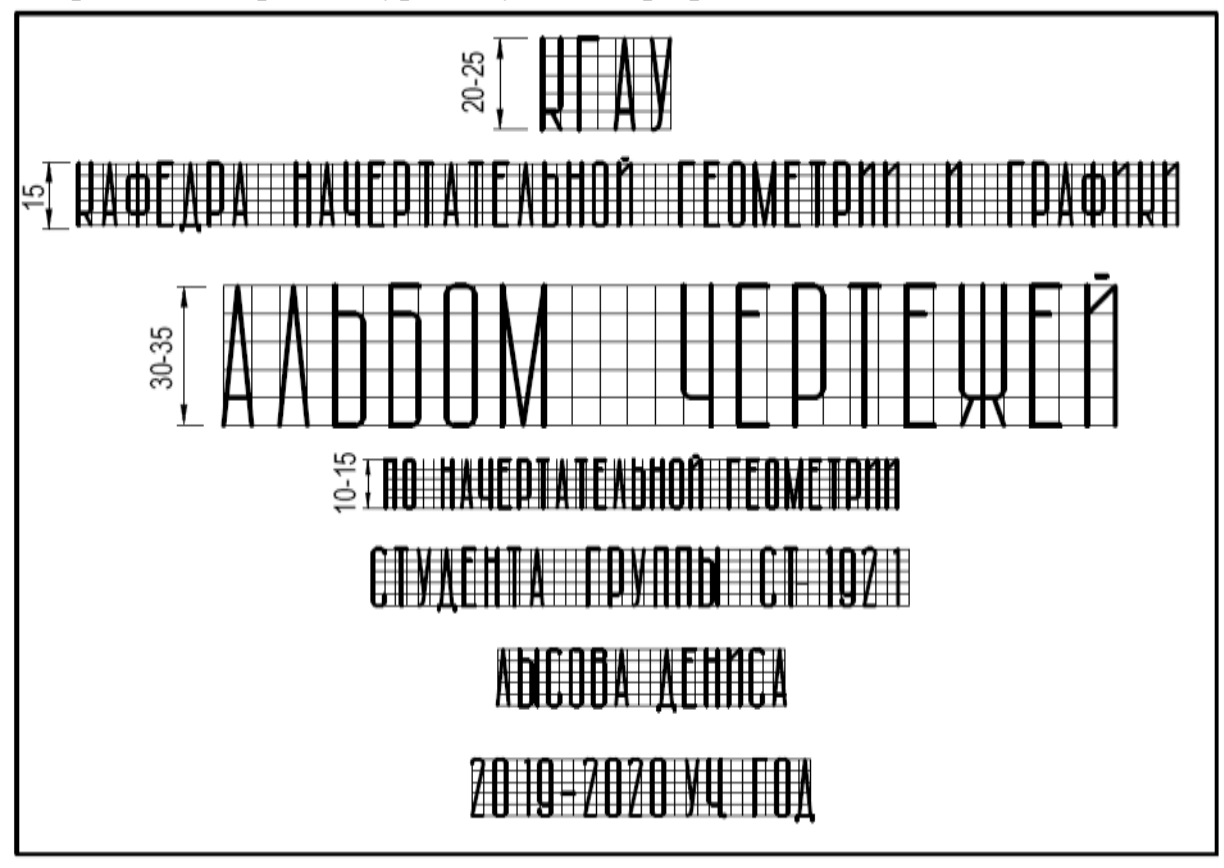

## **2. Пример задания«Геометрические построения»**

1. На формате А3 вычертить в соответствии с ГОСТ 2.303-68 все типы линий применяемые на чертежах.

2. Построить деталь типа «Крышка» используя знания по сопряжениям.

3. Разделить заданные окружности на равные части.

## ТИПЫ ЛИНИЙ

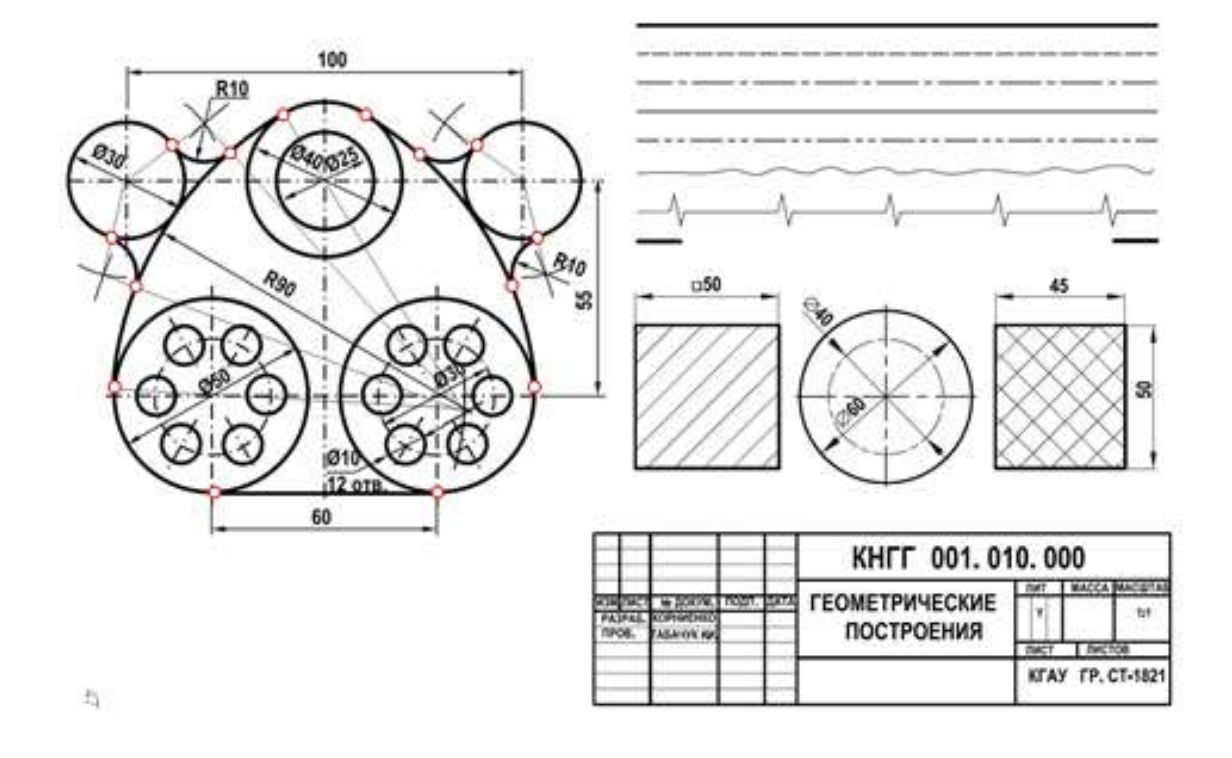

## **3. Пример задания«Точка, прямая, плоскость»**

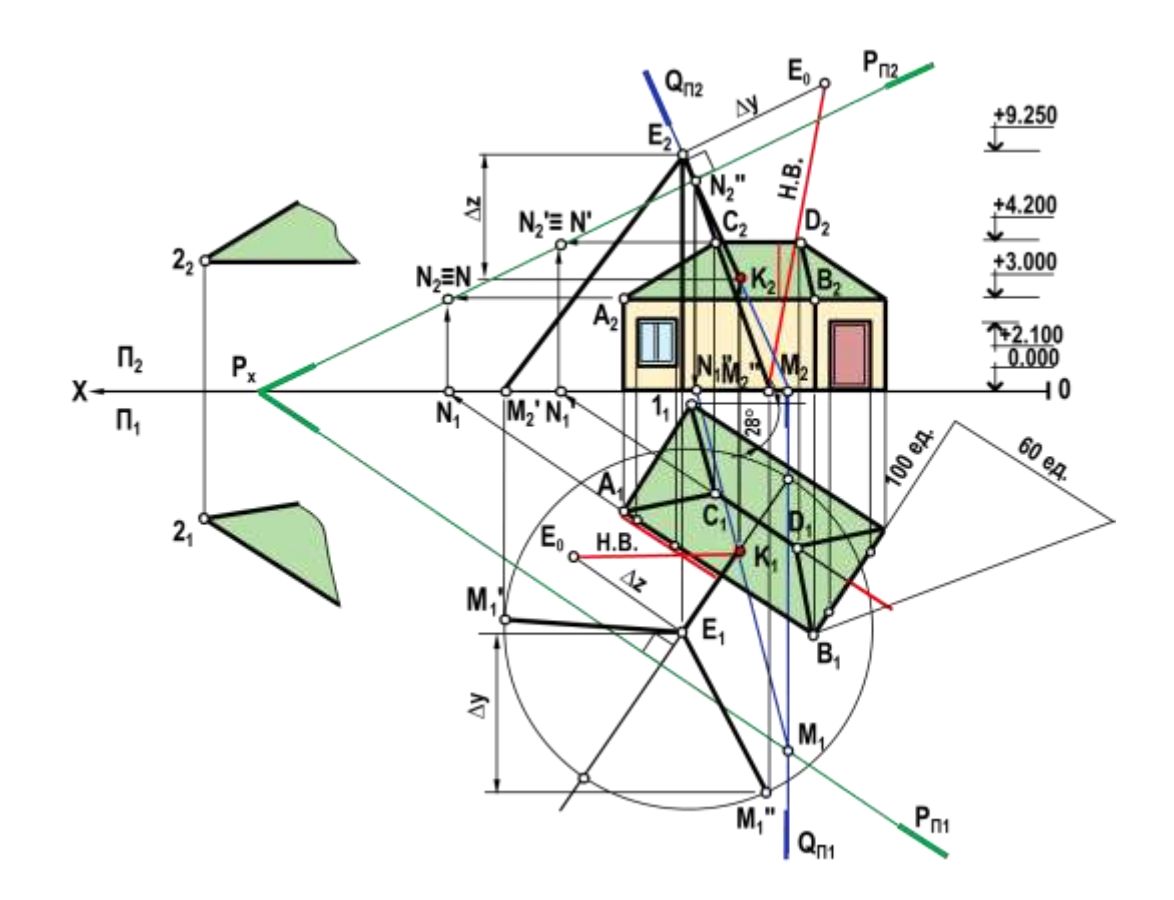

1. В масштабе 1:100 вычертить схематизированное здание с мачтой антенны

2. По заданному уклону ската крыши *i* определить высоту отметки конька крыши Zк.

3. Построить проекции растяжек мачты, закрепленных в точке Е, образующих между собой углы  $120^{\circ}$ . Две растяжки крепятся к земле (плоскость  $\Pi_1$ ), а одна растяжка перпендикулярна скату крыши АВСD.

4. Определить натуральную величину растяжек.

5. Построить плоскость параллельную скату крыши АВСD.

#### **4. Пример задания«Сечение геометрических тел»**

1. Вычертить по данным своего варианта три проекции группы геометрических тел.

2. Построить сечение в трех плоскостях.

3. Построить Н.В. сечения используя способы преобразования комплексного чертежа (замены плоскостей проекций, совмещения - вращение вокруг следа).

4. Оформить чертеж согласно образцу.

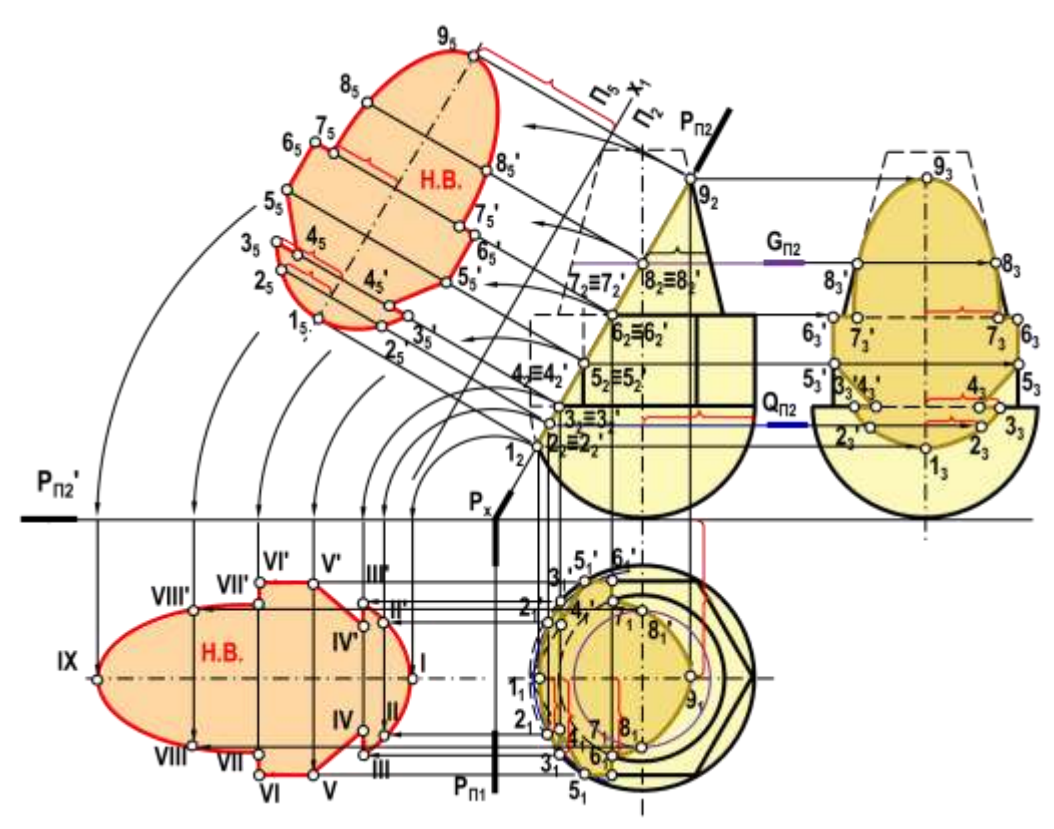

**5. Пример задания«Земляное сооружение»**

1. Вычертить поверхность земли, заданную топографическими горизонталями.

2. Начертить по индивидуальным вариантам площадку с аппарелью дороги в зоне насыпи.

3. Построить откосы поверхности с уклонами в зонах: выемки 1:1, насыпи 1:2 и аппарели 1:4

4. Найти границы земляных работ.

5. Вычертить бергштрихи, показывающие направление стока воды.

6. Оформить чертеж согласно образцу.

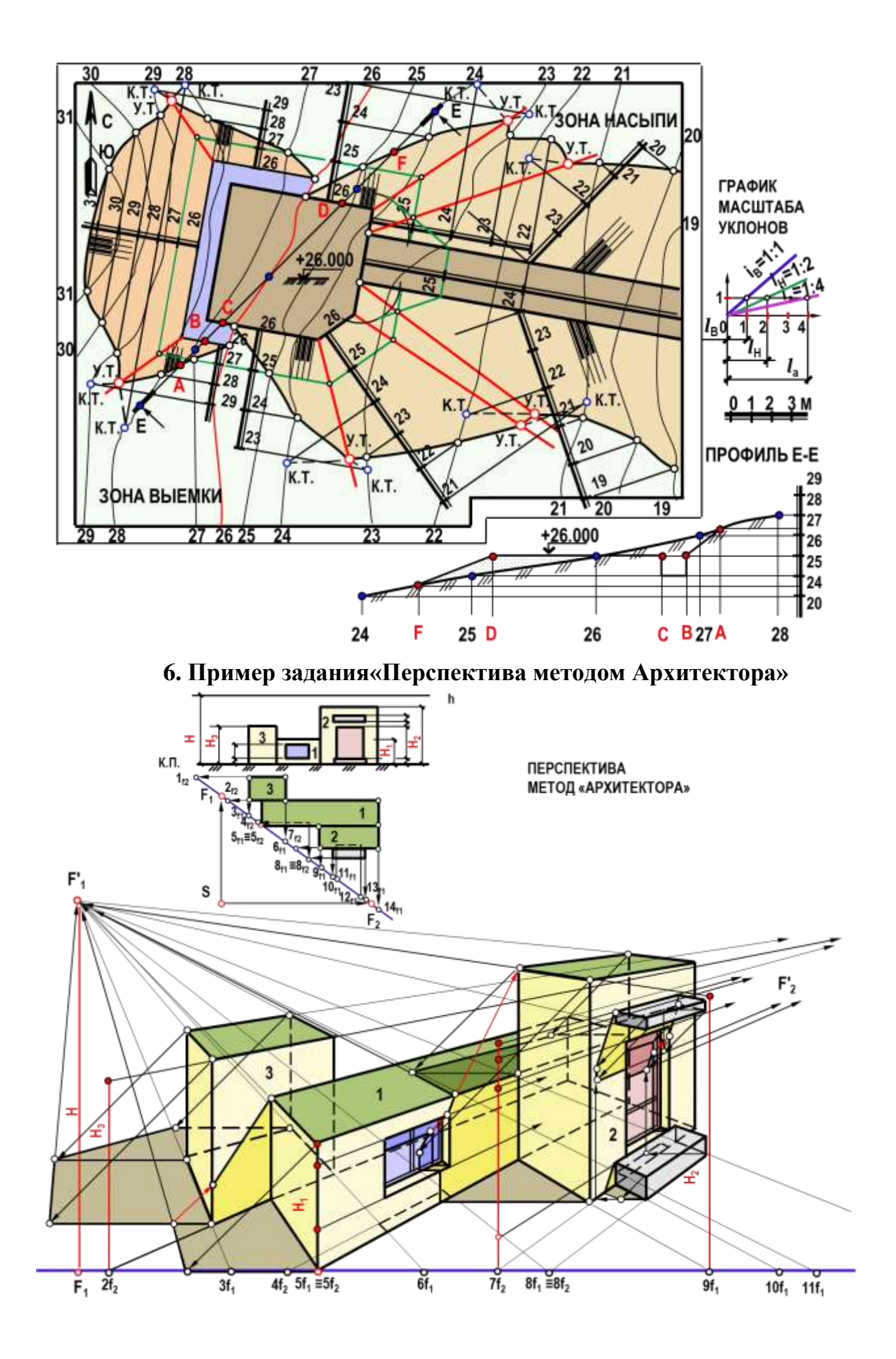

1. На индивидуальном задании самостоятельно выбрать параметры углов, картинную плоскость, точку зрения.

2. Вычертить перспективные изображения, используя две линии горизонта.

3. Построить тени, используя два направления световых лучей.

4. Оформить согласно образцу задания данного в рабочей тетради.

### **7. Пример задания«Виды. Аксонометрия детали»**

1.Вычертить по данным своего варианта три проекции заданной деревянной детали.

2. Проставить необходимые размеры.

3.Впрямоугольной изометрии и диметрии построить даннуюдеревянную деталь.

4.Оформить чертеж согласно образцу.

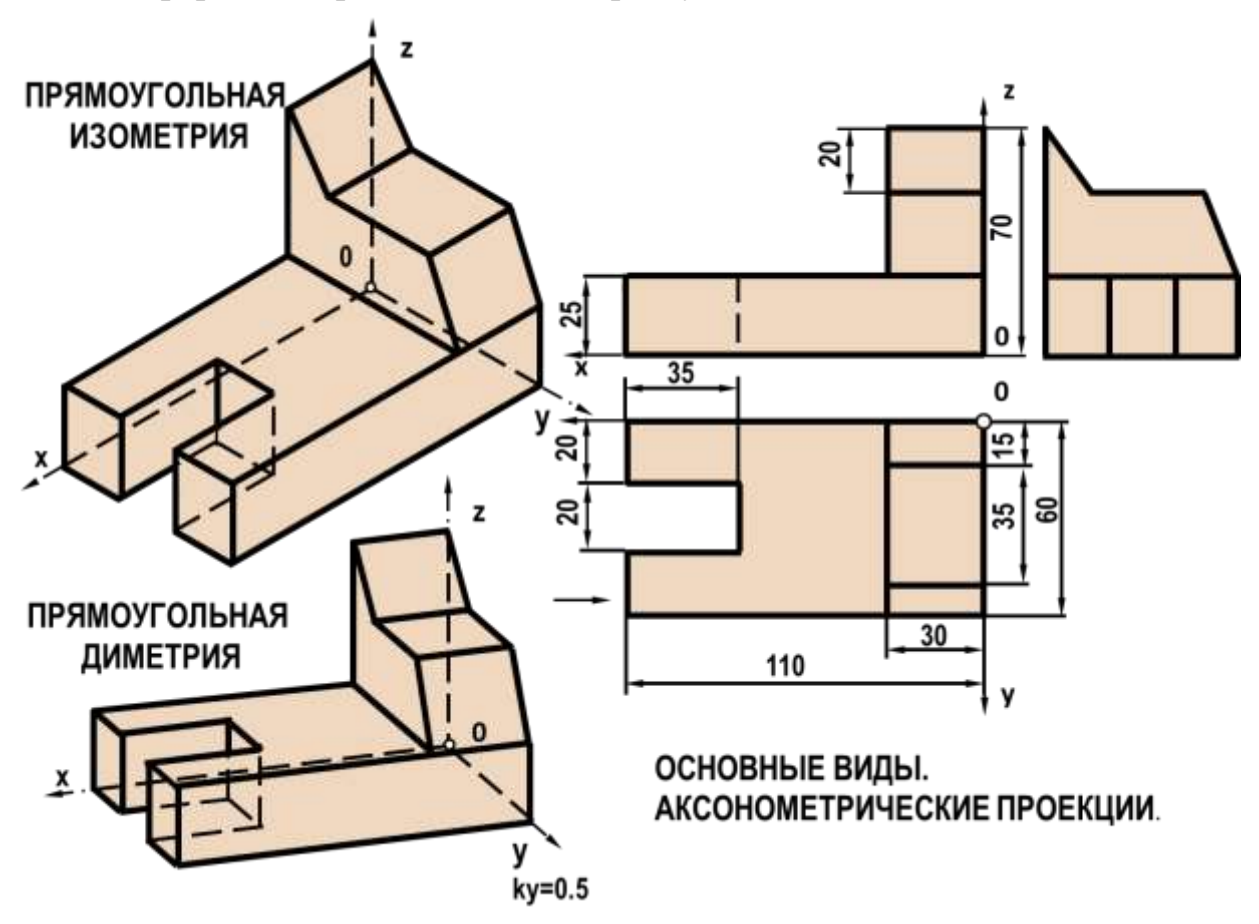

## **8. Пример задания«Линия пересечения тел вращения.Развертки»**

1. Вычертить две проекции конуса и цилиндра индивидуального задания.

2. Построить линию пересечения тел, используя метод вспомогательных секущих плоскостей и сфер.

3. Вычертить развертки этих геометрических фигур с линией пересечения.

4. Оформить согласно образцу задания данного в рабочей тетради.

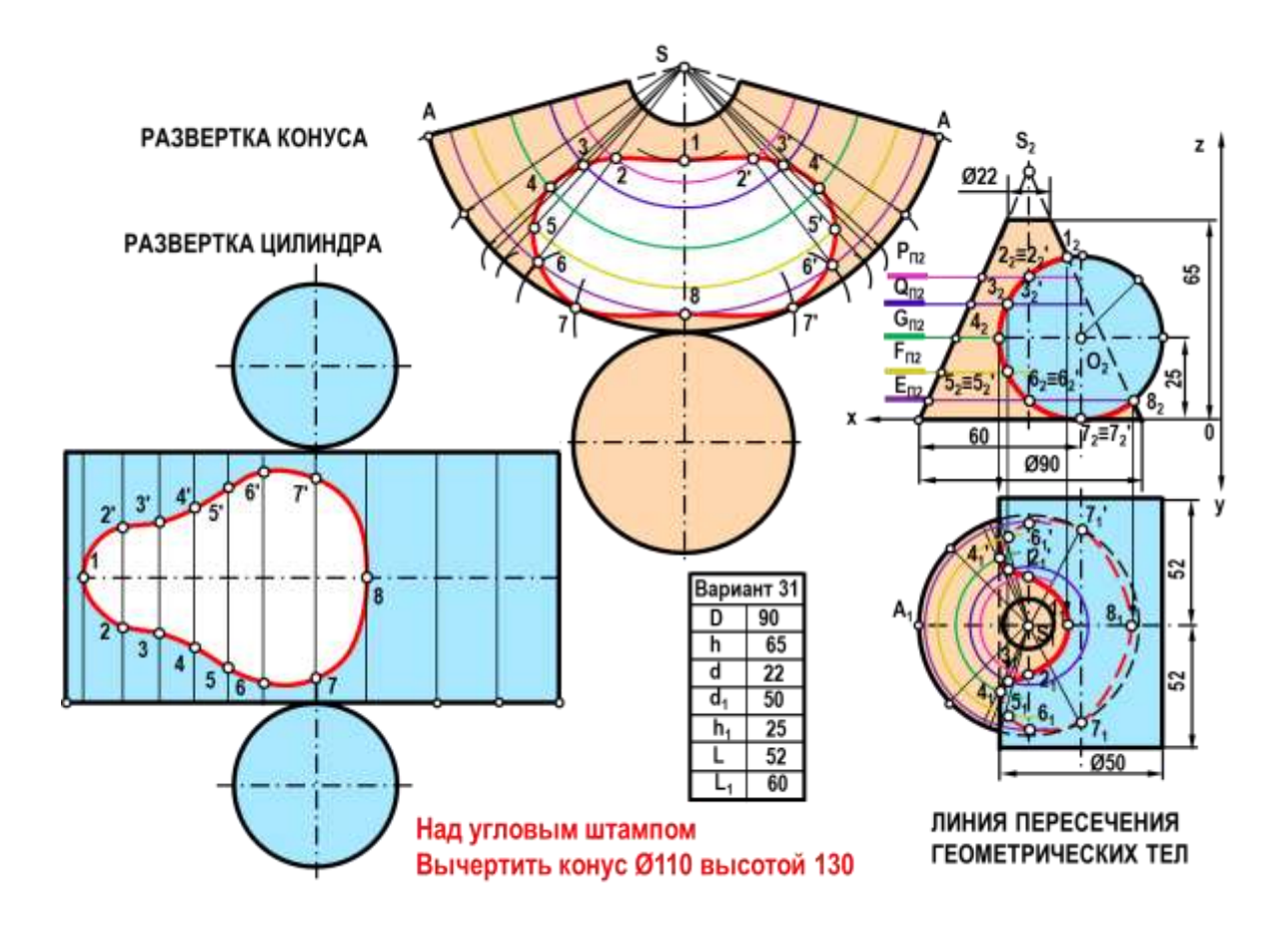

### **Контрольные работы**

Контрольные работы являются проверкой знаний, практических графических умений инавыков, полученных в процессе аудиторного и самостоятельного изучения определенных тем дисциплины «**Начертательная геометрия**». Контрольные работы выполняются в виде решения расчетнографических задач.

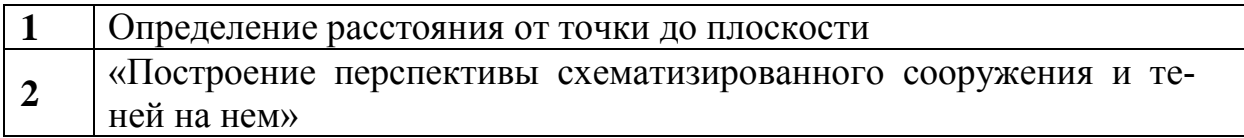

## **1. Пример контрольной работы.Определение расстояния от точки до плоскости.**

#### **Методические указания по выполнению задания:**

1. Задание выполняется на формате А3, расположенном горизонтально.

2. С помощью графических построений выполнить найти расстояние от точки до плоскости, ее натуральную величину Н.В.

- 3. Сохранить линии построения, обозначить все точки.
- 4. Образец выполнения задания показан на рисунке.

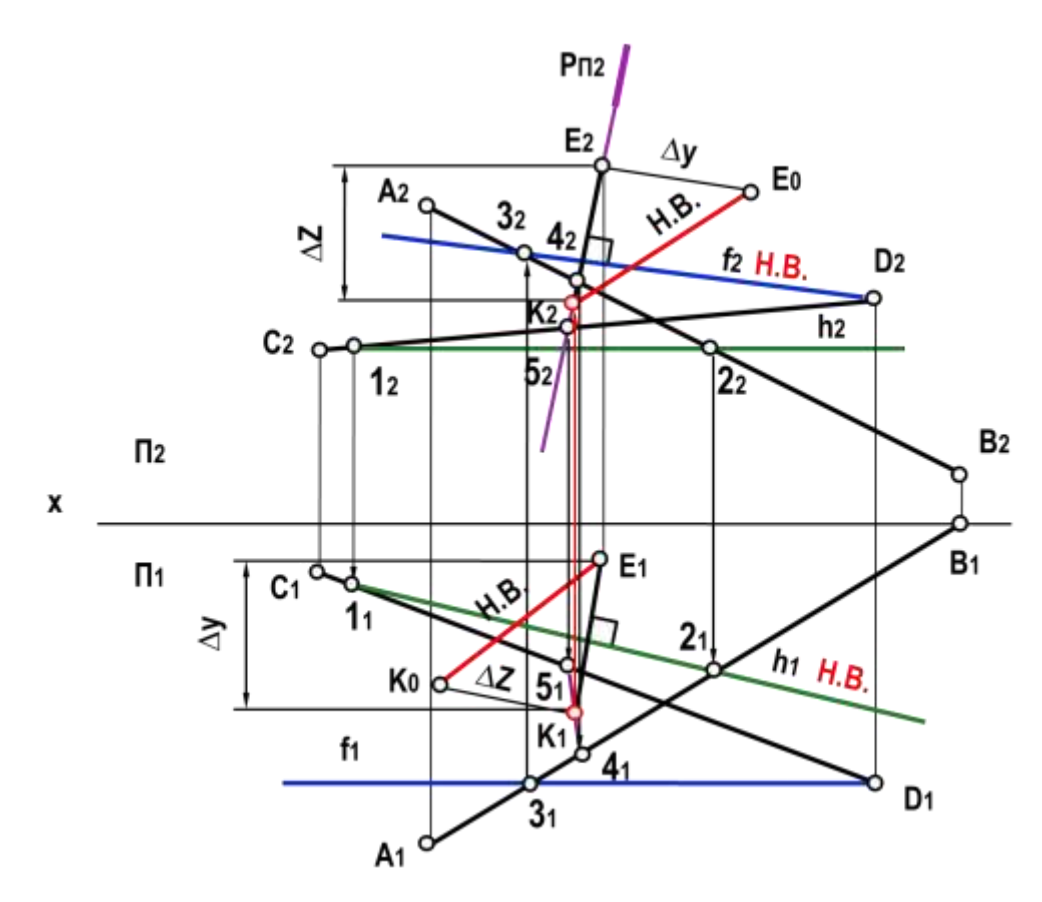

### **2. Пример зачетной контрольной работы «Построение перспективы схематизированного сооружения и теней на нем» Методические указания по выполнению задания:**

- 1. Задание выполняется на формате А2, расположенном горизонтально.
- 2. С помощью графических построений выполнить перспективу, тени.
- 3. Сохранить линии построения, обозначить все точки.
- 4. Образец выполнения задания показан на рисунке.
	- $F_1$

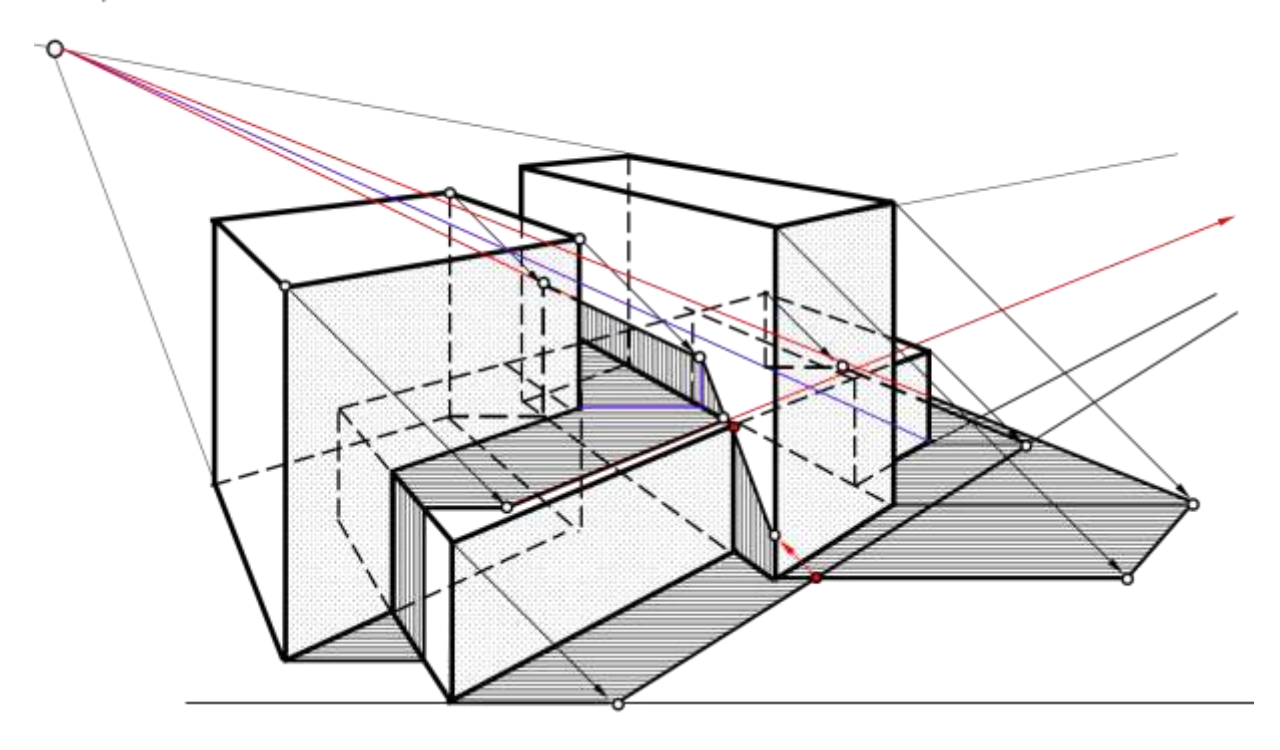

#### **Тесты**

По дисциплине **«Начертательная геометрия»** предусмотрено проведение контрольного тестирования в системе **INDIGO**

## **Вариант тестового задания для контроля знаний студентов по дисциплине «Начертательная геометрия» Группа «Геометрические построения»**

- Установить соответствие
- 1=внутреннее сопряжение
- 2=внешнее сопряжение

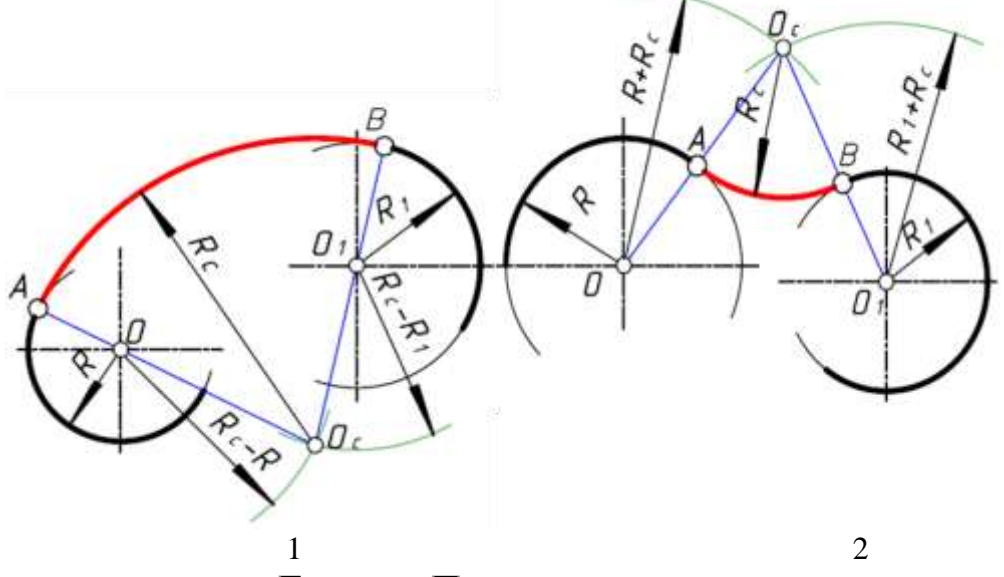

**Группа «Прямые линии в пространстве»**

Укажите правильное название прямой АВ горизонтальная прямая уровня фронтально-проецирующая прямая \*прямая общего положения

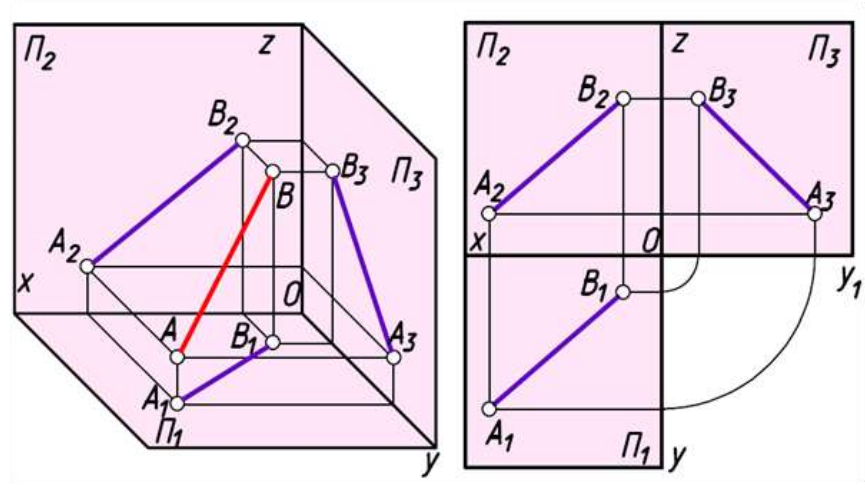

**Группа «Плоскость»**

Правильно построены следы плоскости заданной треугольником АВС на чертеже

- 1  $*2$
- 3

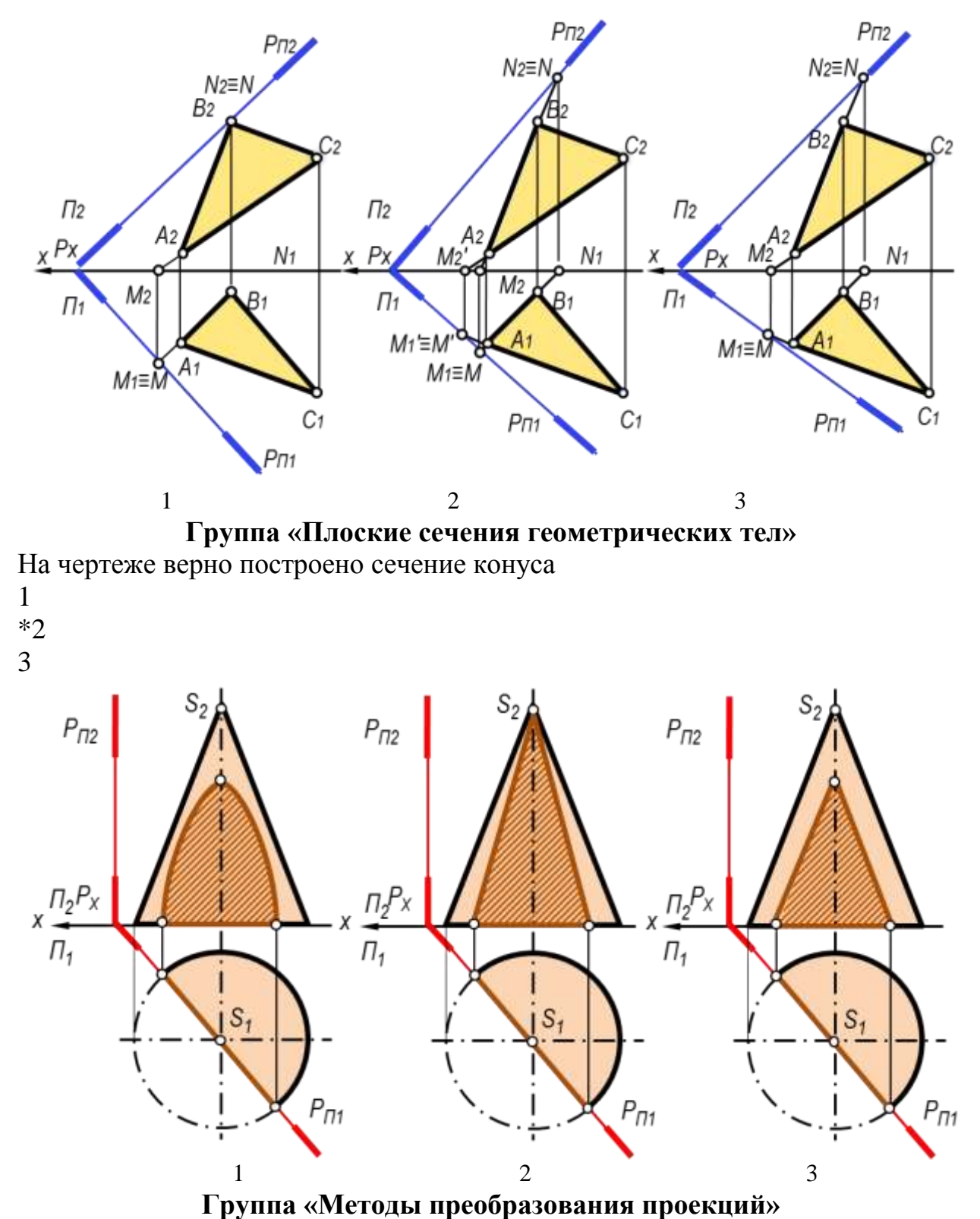

Найдена натуральная величина Н.В. сечения пирамиды способами преобразования:

заменой плоскостей проекций

плоскопараллельным перемещением

\*совмещением, вращением вокруг следа.

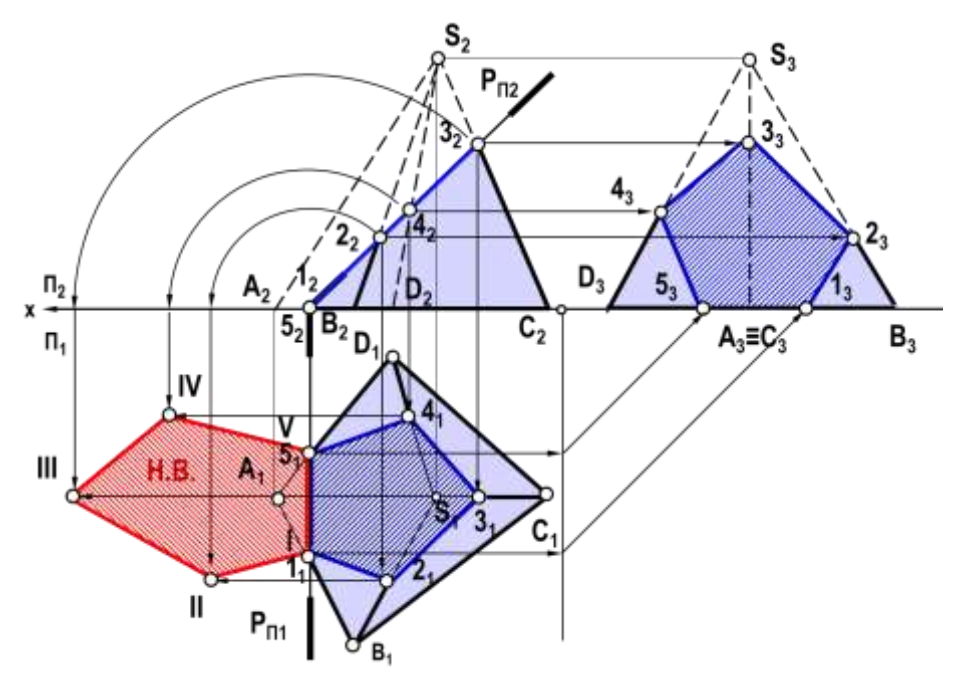

**Группа «Развертка поверхностей»**

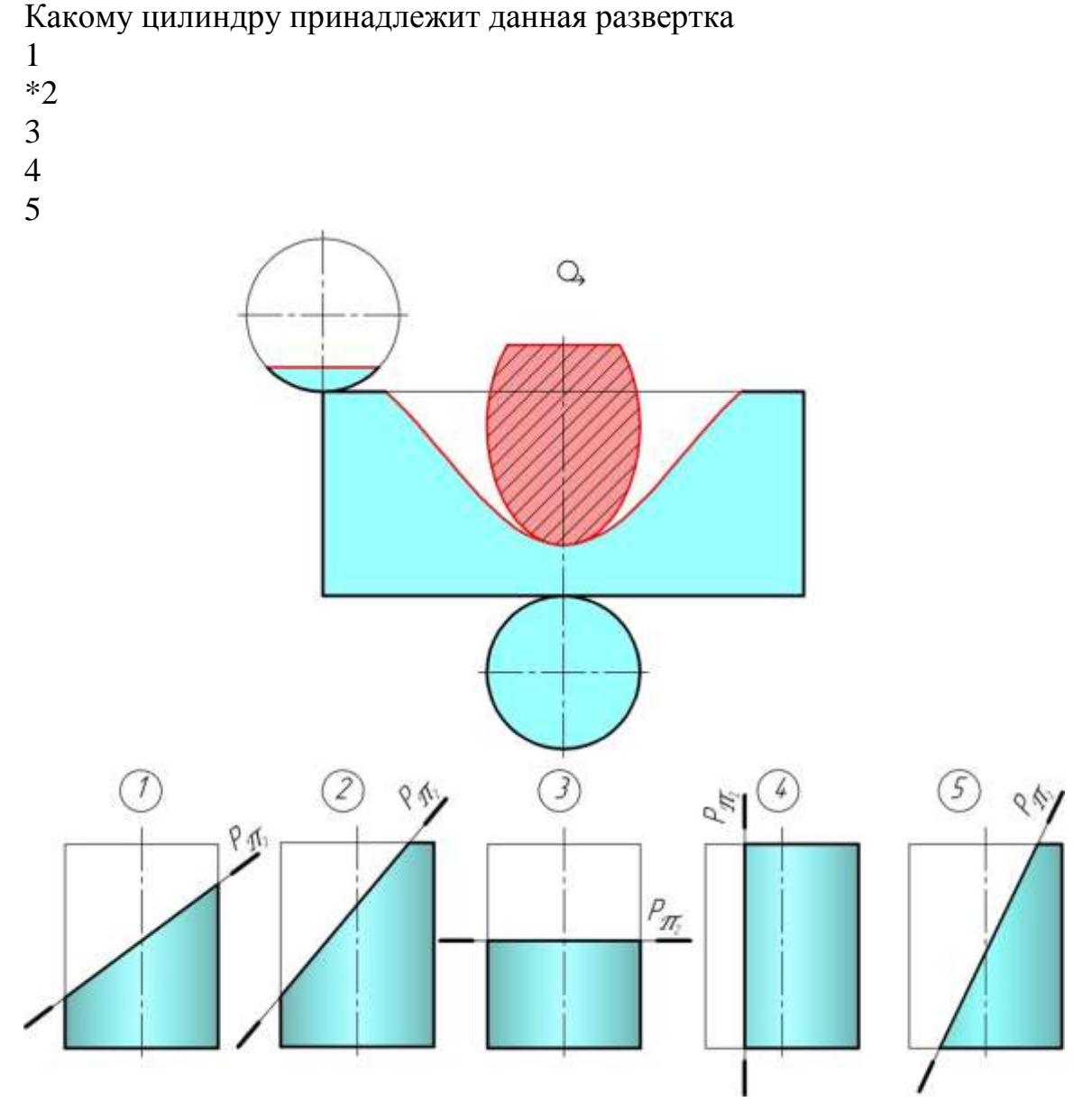

## **Группа «Построение линии пересечения поверхностей»**

Целесообразно применять горизонтальные плоскости уровня для построения линий пересечения …

1 2

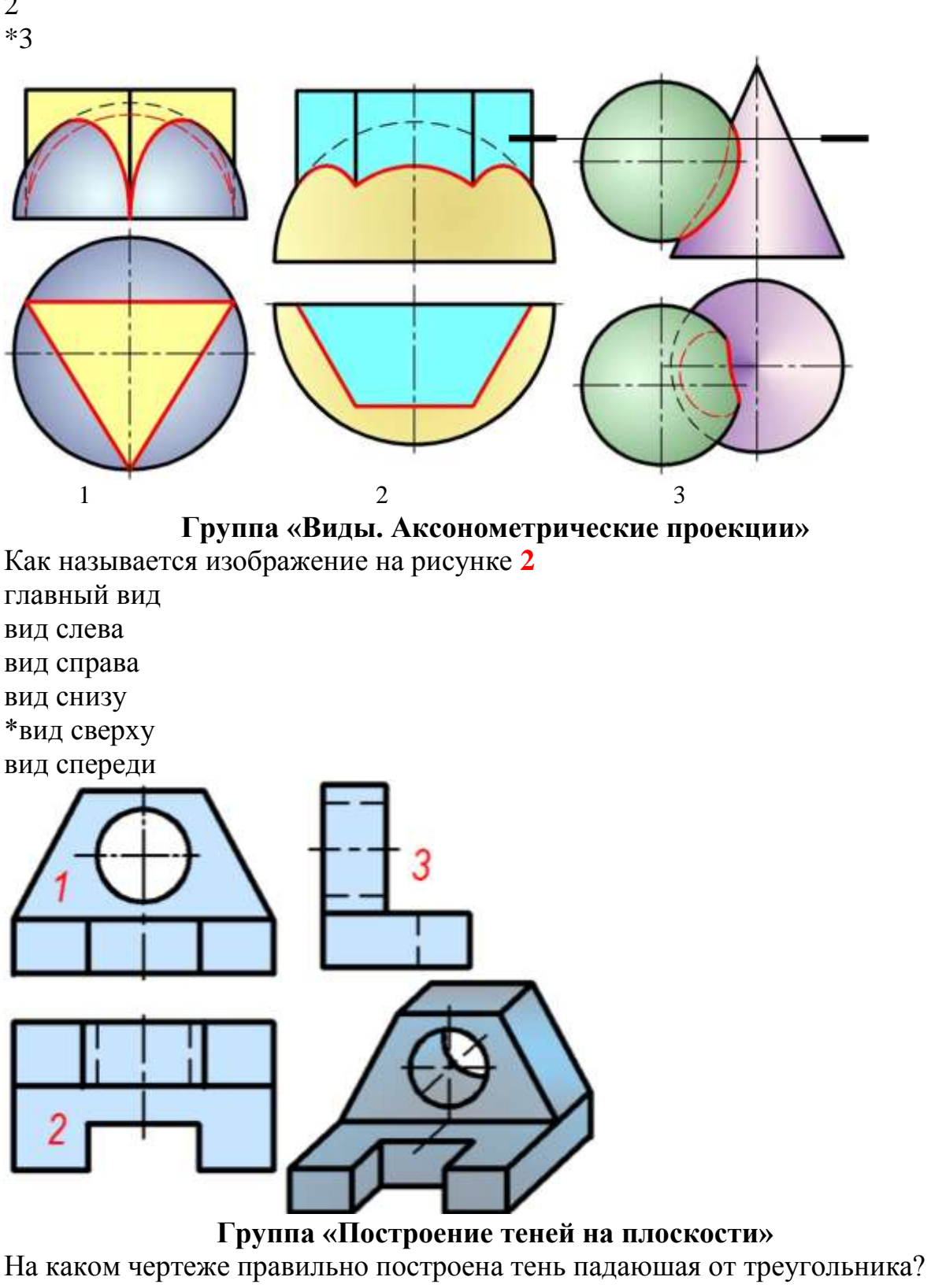

<sup>1</sup>

\*2 3

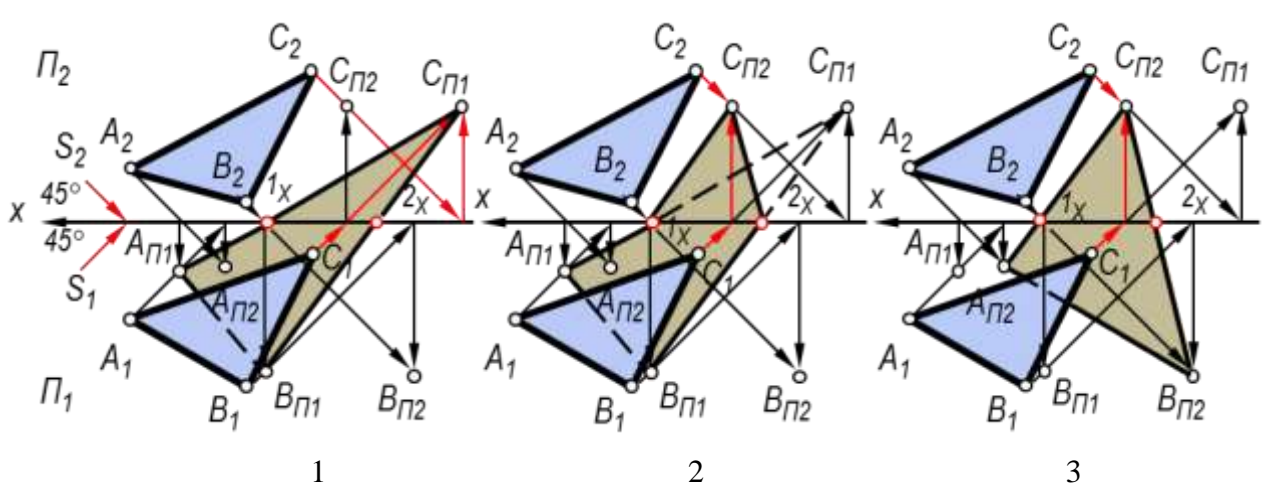

**Группа «Перспектива. Тени в перспективе»**

Высота ребра стены 21-2 схематизированного здания правильно построена на чертеже

- #1
- 2

#3

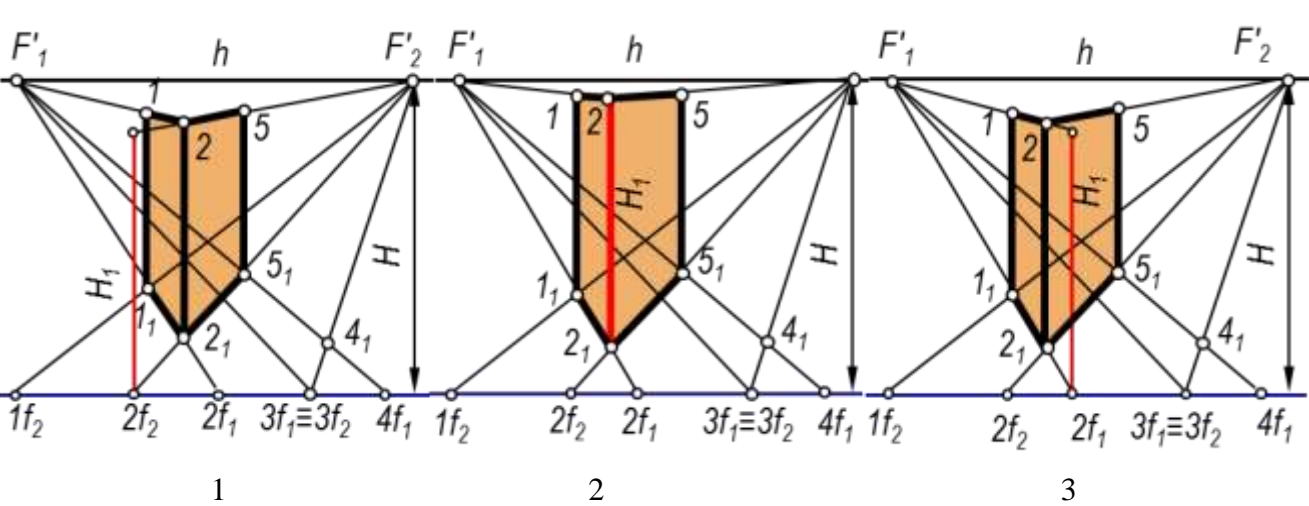

Тень, падающая на схематизированное здание, правильно построена на чертеже …

- \*1 2
- 3

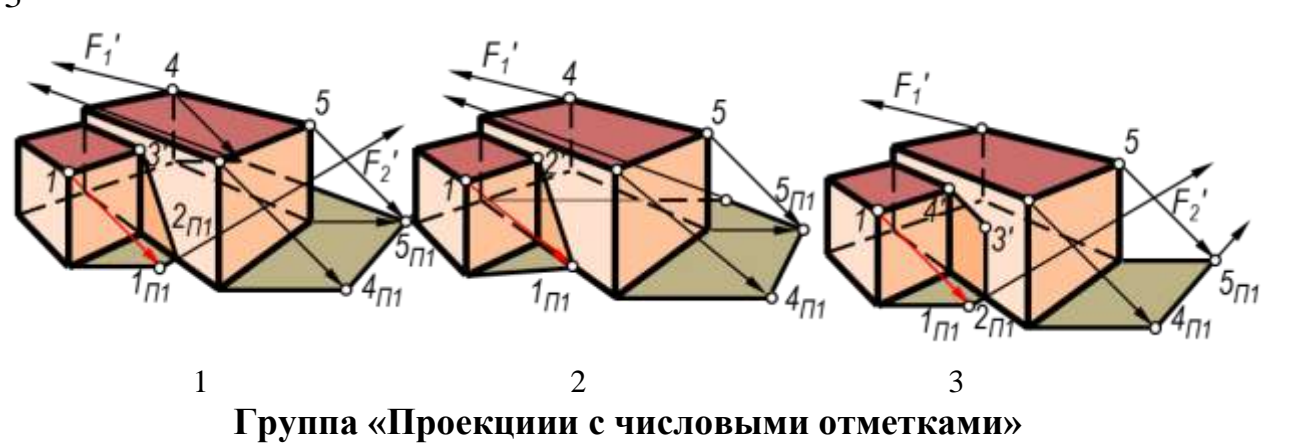

Указать зоны выполненных работ при построении границы земляного сооружения

- 1=выемки
- 2=насыпи
- 3=зона нулевых работ

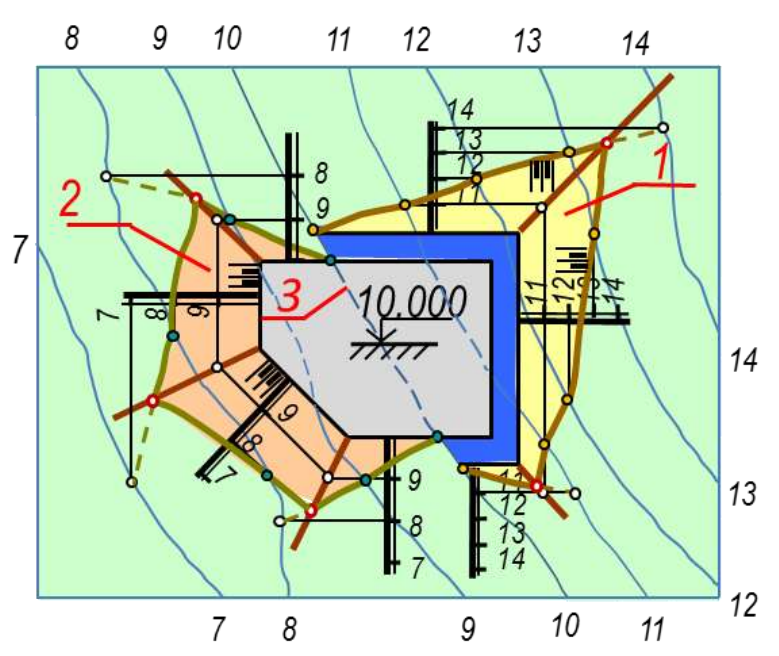

## **Зачет по дисциплине «Начертательная геометрия»**

Целью зачетаявляется проверкауровня усвоенного теоретического материала и умение выполнятьрасчетно-графические задания.

## **Вопросы к зачету**

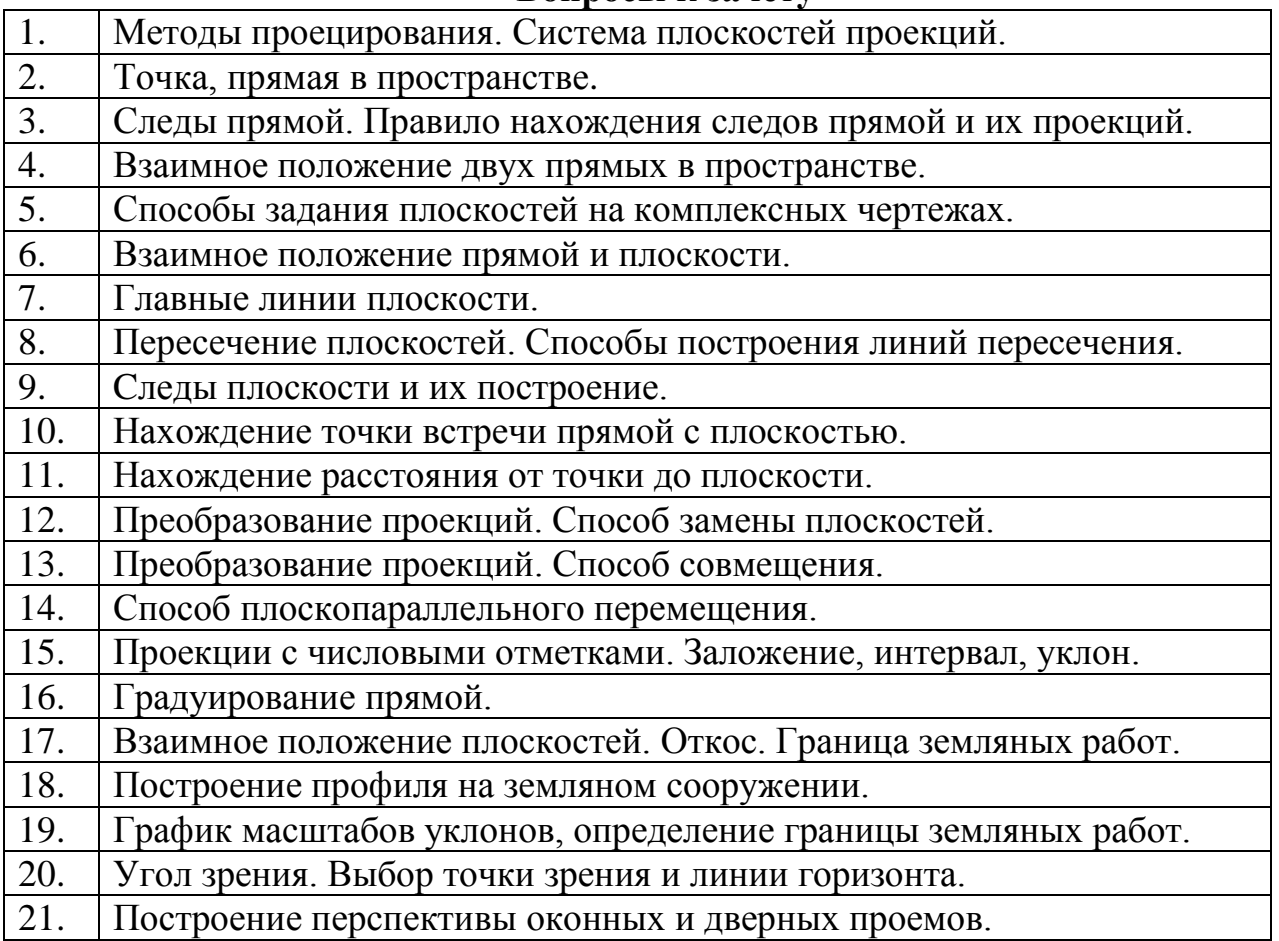

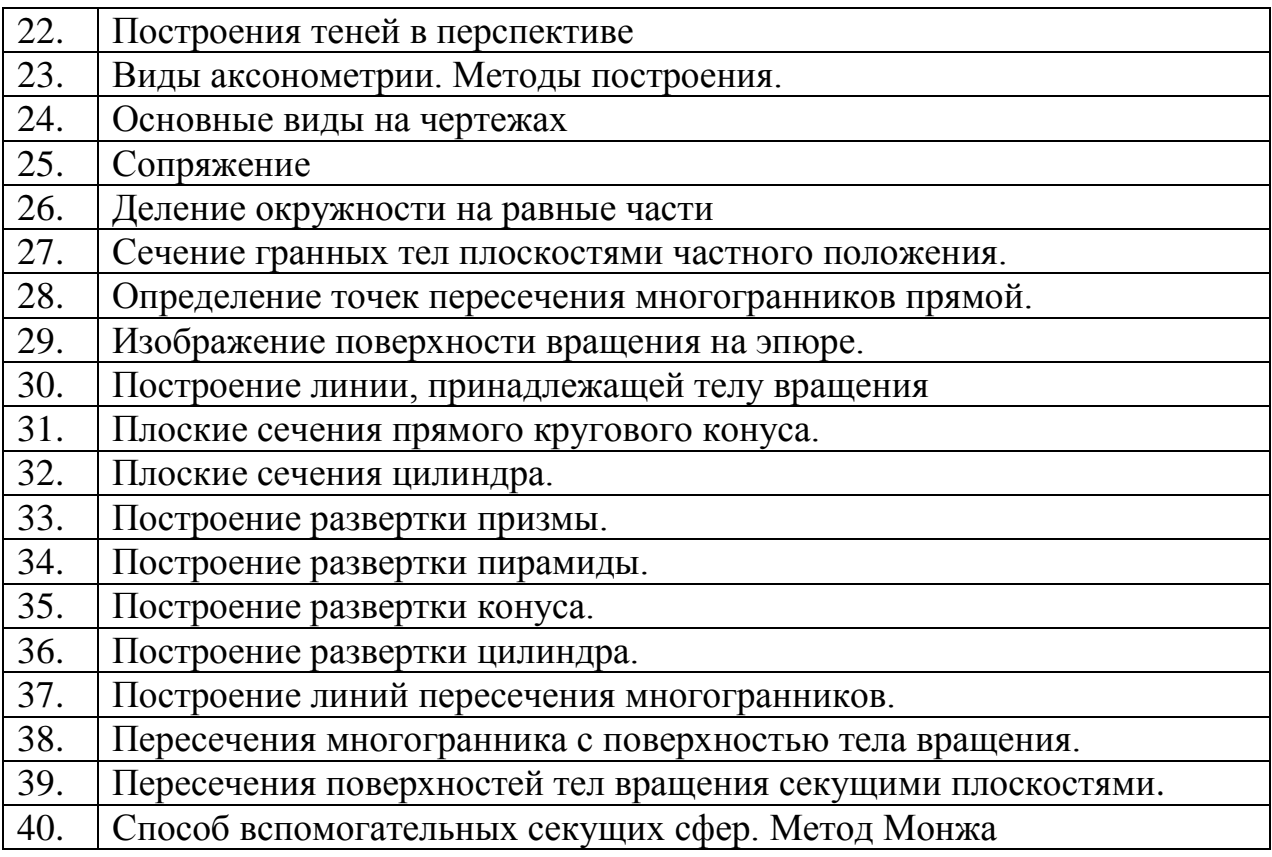

## **7.4 Методические материалы, определяющие процедуры оценивания знаний, умений и навыков, опыта деятельности, характеризующих этапы формирования компетенций**

Контроль освоения дисциплины **«Начертательная геометрия»** проводится в соответствии с ПлКубГАУ 2.5.1 – 2015 Текущий контроль успеваемости и промежуточная аттестация студентов.

## **Требования к проведению устного опроса - беседы**

Фронтальная устная проверка проводится на каждом лабораторном занятии в течение 5-10 минут.При устном контроле устанавливается непосредственный контакт между преподавателем и студентом, в процессе которого преподавательопределяет: степень усвоения лекционного и самостоятельно изученного учебного материала; степень осознания учебного материала; готовность студентов к практическому решению задач по начертательной геометрии. Результатом устного вопроса является повторение, углубление и закрепление теоретическогоматериала; побуждение студентов к систематическойработе;вскрытие недостатков в подготовке студентов, выяснение причин непонимания учебного материала, корректировка знаний; проверка выполнения домашнего расчетно-графического задания.

#### **Критериями оценки, шкала оценивания устного опроса - беседы**

Оценка «**отлично**» - ответ в полной мере раскрывает всю тематику вопроса, не требует корректировки.

Оценка «**хорошо**» - ответ раскрывает тематику вопроса, при этом имеются некоторые неточности.

Оценка «**удовлетворительно**» - ответ не полный, тематика вопроса не раскрыта.

Оценка «**неудовлетворительно**» -нет ответа или ответ не связан с тематикой вопроса.

#### **Требования к выполнению расчетно-графических работ**

Цель расчетно-графических работ – систематизация, углубление и развитие теоретических знаний, практических графических умений инавыков, полученных в процессе аудиторного и самостоятельного изученияпроекционных способов изображения пространственных форм на плоскости.

Рецензирование и прием чертежей расчетно-графических работ по начертательной геометрии проводятся в строгой последовательности и в сроки, установленные графиком учебного процесса. Выполненную расчетнографическую работу необходимо защитить не позднее двух недель со дня выдачи задания.

Требования к выполнению расчетно-графических работ, исходные данные заданий, вопросы для защиты работы представлены в методических указаниях. Наличие 30 вариантов задания позволяет каждому студенту в группе выполнять задание строго индивидуально.

### **Критерии оценки, шкала оценивания при выполнении расчетнографических работ**

Оценка «**отлично**» выставляется при условии понимания студентом цели изучаемого материала, демонстрации знаний и владение терминологией. Ответ по защите данной работы в полной мере раскрывает всю тематику вопроса, не требует корректировки. Графическое задание выполнено самостоятельно.

Оценка «**хорошо**» выставляется при условии сформированных глубоких знаний студента материала данной тематики, но содержащие отдельные пробелы. Свободное выполнение задания и чтение чертежа при наличии несущественных, легко исправимых недостатков второстепенного характера.

Оценка «**удовлетворительно**» выставляется при условии знания студентом основного материала тематики дисциплины, но неполные представления о методах выполнения задания. При выполнении задания допущены не грубые ошибки.

Оценка «**неудовлетворительно**» выставляется при условии отсутствия знаний у студента о большей части материала по данной теме. Незнание терминологии, не правильные ответы на вопросы преподавателя. Отсутствие навыков владения графическими способами решения задач.Низкое качество графического выполнения и оформления чертежа.

### **Требования к выполнению контрольных работ**

Контрольная работа является проверкой знаний, практических графических умений инавыков, полученных в процессе аудиторного и самостоятельного изучения определенных тем дисциплины. Контрольная работа выполняется в виде решения графических задач.

### **Критерии оценки, шкала оценивания контрольной работы**

Оценка «**отлично**» выставляется при условии, что студент справился с заданием в полном объеме за установленное время без ошибок или с минимальным количеством ошибок. Выполнены все методические указания по данной теме.

Оценка «**хорошо**» выставляется при условии выполнении не менее 75% задания, содержащие отдельные легко исправимые недостатки второстепенного характера. Выполнены все методические указания по данной теме.

Оценка «**удовлетворительно**» выставляется при условии выполнении не менее 50% задания, имеются не грубые ошибки. Методические указания по данной теме выполнены частично. Низкое качество графического выполнения и оформления чертежа.

Оценка «**неудовлетворительно**» выставляется при условии отсутствия или неверного выполнения задания. Методические указания по данной теме не выполнены. Низкое качество графического выполнения и оформления чертежа.

## **Требования к проведению процедуры тестирования**

Контрольное тестирование в системе **INDIGO** включает в себя задания по всем темам раздела рабочей программы дисциплины. Студенты информированы, что тесты могут иметь один, несколько правильных ответов или все предлагаемые варианты ответов не будут правильными.

## **Критерии оценки,шкала оценивания при проведении тестирования**

Оценка «**отлично**» выставляется при условии правильного ответа студента не менее чем 85 % тестовых заданий;

Оценка «**хорошо**» выставляется при условии правильного ответа студента не менее чем 70 % тестовых заданий;

Оценка «**удовлетворительно**» выставляется при условии правильного ответа студента не менее 50 %;

Оценка «**неудовлетворительно**» выставляется при условии правильного ответа студента менее чем на 50 % тестовых заданий.

## **Требования кобучающимся при проведении зачета**

Вопросы, выносимые на зачетв рабочей тетради, доводятся до сведения

студентов и прорабатываются в течениевсего семестра.

К зачету по дисциплине «Начертательная геометрия»допускаются студенты, выполнившие расчетно-графические работы 1 семестра.В процессе оценивания рассматриваются знания и умения студента по выполненным заданиям.Оценивается: качество выполненных работ, наличие всех заданий и полнота их выполнения.

#### **Критерии оценки, шкала оценивания проведения зачета**

**Зачет**- студент сдал полный объем расчетно-графических работ, показал высокий, средний или пороговый уровень освоения знаний.

**Не зачет**– студент не сдал полный объем расчетно-графических работ, показал минимальный уровень освоения знаний.

Уровень освоения**«высокий»** - студент справился с зачетной контрольной «Построение перспективы сооружения и теней» за установленное время без ошибок или с минимальным количеством ошибок. Ответил устно и графически на все вопросы.

Уровень освоения **«средний»** - студент справился с зачетной контрольной «Построение перспективы сооружения и теней» за установленное время с ошибками. На вопросы ответил полностью.

Уровень освоения**«пороговый»** - студент справился с зачетной контрольной «Построение перспективы сооружения и теней» за дополнительное время с ошибками. На вопросы ответил не полностью.

Уровень освоения **«минимальный» -** студентне справился с зачетной контрольной «Построение перспективы сооружения и теней» за установленное время. На вопросы не ответил.

## **8 Перечень основной и дополнительной учебной литературы**

## **Основная учебная литература**

1. Серга, Г.В. Начертательная геометрия : учебник / Г.В. Серга, И.И. Табачук, Н.Н.Кузнецова. — Санкт-Петербург : Лань, 2018. — 444 с. — URL: [https://e.lanbook.com/book/101848.](https://e.lanbook.com/book/101848)

2. Табачук, И.И. Теория теней и перспективы : учебник / И.И. Табачук, Н.Н.Кузнецова, Г.В. Серга. — Санкт-Петербург : Лань, 2018. — 324 с. — URL: [https://e.lanbook.com/book](https://e.lanbook.com/book/101848)

3. Серга, Г.В. Начертательная геометрия для заочного обучения : учебник / Г.В. Серга, И.И. Табачук, Н.Н. Кузнецова ; под общ. ред. Г.В. Серги. — Санкт-Петербург : Лань, 2018. — 228 с. — URL: [https://e.lanbook.com/book/102593.](https://e.lanbook.com/book/102593)

4. Серга Г. В. Начертательная геометрия: учебник. Ч. 1. /Г. В. Серга, И. И. Табачук, Н. Н., Кузнецова.-изд. 2-е, перераб. и доп. –Краснодар: КубГАУ, 2015. -292 с.

5. Серга Г. В. Начертательная геометрия: учебник. Ч. 2. /Г. В. Серга, И. И. Табачук, Н. Н., Кузнецова.-изд. 2-е, перераб. и доп. – Краснодар: КубГАУ, 2015. -164 с.

6. Табачук И. И. Тени в ортогональном проецировании: учебник / И. И. Табачук, Н. Н. Кузнецова, Г. В.Серга. Краснодар: КубГАУ, 2017. -150 с.

7. Табачук И. И. Построение теней в аксонометрии и перспективе: учебник / И. И. Табачук, Н. Н. Кузнецова, Г. В. Серга. Краснодар: КубГАУ, 2017. -181 с.

8. [Учебник Построение теней в ортогональных проекциях. И. И. Та](https://edu.kubsau.ru/mod/resource/view.php?id=5854)[бачук, Н. Н. Кузнецова, Г. В. Серга документ PDF](https://edu.kubsau.ru/mod/resource/view.php?id=5854) **16.05.2019 [г.](https://edu.kubsau.ru/mod/resource/view.php?id=5854)**[Образовательный портал КубГАУ] – [http://edu.kubsau.ru.](http://edu.kubsau.ru/)

9. [Учебник Построение теней в аксонометрии и перспективе. И. И.](https://edu.kubsau.ru/mod/resource/view.php?id=5855)  [Табачук, Н. Н. Кузнецова, Г. В. Серга документ PDF](https://edu.kubsau.ru/mod/resource/view.php?id=5855) **16.05.2019 [г.](https://edu.kubsau.ru/mod/resource/view.php?id=5855)**[Образовательный портал КубГАУ] – [http://edu.kubsau.ru.](http://edu.kubsau.ru/)

10. [Учебник «Начертательная геометрия». Г. В. Серга, И. И. Таба](https://edu.kubsau.ru/mod/resource/view.php?id=5826)[чук, Н. Н. Кузнецова документ PDF](https://edu.kubsau.ru/mod/resource/view.php?id=5826) **19.04.2019 г.**[Образовательный портал КубГАУ] – [http://edu.kubsau.ru.](http://edu.kubsau.ru/)

11 [УП «Построение изображений на чертежах». Г. В. Серга, И. И.](https://edu.kubsau.ru/mod/resource/view.php?id=5825)  [Табачук, Н. Н. Кузнецова документ PDF](https://edu.kubsau.ru/mod/resource/view.php?id=5825) **19.04.2019 г.**[Образовательный портал КубГАУ] – [http://edu.kubsau.ru.](http://edu.kubsau.ru/)

## **Дополнительная учебная литература**

1. Серга Г. В. Начертательная геометрия и инженерная графика с элементами технического и строительного черчения: учебник. Ч. 1. /Г. В. Серга, И. И. Табачук, Н. Н., Кузнецова. –Краснодар: КубГАУ, 2010. -305 с.

2. Серга Г. В. Начертательная геометрияи инженерная графика с элементами технического и строительного черчения: учебник: учебник. Ч. 2. /Г. В. Серга, И. И. Табачук, Н. Н., Кузнецова. – Краснодар: КубГАУ, 2010.  $-362$  с.

3 [Учебник Начертательная геометрия и инженерная графика с эле](https://edu.kubsau.ru/mod/resource/view.php?id=5730)[ментами технического и строительного черчения, ЧАСТЬ I. Г. В. Серга, С. Г.](https://edu.kubsau.ru/mod/resource/view.php?id=5730)  [Кочубей, И. И. Табачук, Н. Н. Кузнецова файл](https://edu.kubsau.ru/mod/resource/view.php?id=5730) **12.03.2019 [г.](https://edu.kubsau.ru/mod/resource/view.php?id=5730)**[Образовательный портал КубГАУ] – [http://edu.kubsau.ru.](http://edu.kubsau.ru/)

4 [Учебник Начертательная геометрия и инженерная графика с эле](https://edu.kubsau.ru/mod/resource/view.php?id=5729)[ментами технического и строительного черчения, ЧАСТЬ II. Г. В. Серга, С. Г.](https://edu.kubsau.ru/mod/resource/view.php?id=5729)  [Кочубей, И. И. Табачук, Н. Н. Кузнецова документ PDF](https://edu.kubsau.ru/mod/resource/view.php?id=5729) **12.03.2019 [г.](https://edu.kubsau.ru/mod/resource/view.php?id=5729)**[Образовательный портал КубГАУ] – [http://edu.kubsau.ru.](http://edu.kubsau.ru/)

5. [УП Инженерная геометрия и компьютерная графика. А. Ю. Мар](https://edu.kubsau.ru/mod/resource/view.php?id=5863)[ченко, И. И. Табачук, Г. В. Серга](https://edu.kubsau.ru/mod/resource/view.php?id=5863) документ PDF **17.05.2019 [г.](https://edu.kubsau.ru/mod/resource/view.php?id=5863)**[Образовательный портал КубГАУ] – [http://edu.kubsau.ru.](http://edu.kubsau.ru/)

## **9 Перечень ресурсов информационно-телекоммуникационной сети «Интернет»**

## **Электронно-библиотечные системы используемые в Куб ГАУ 2019/20 год для указания в ОПОП ВО**

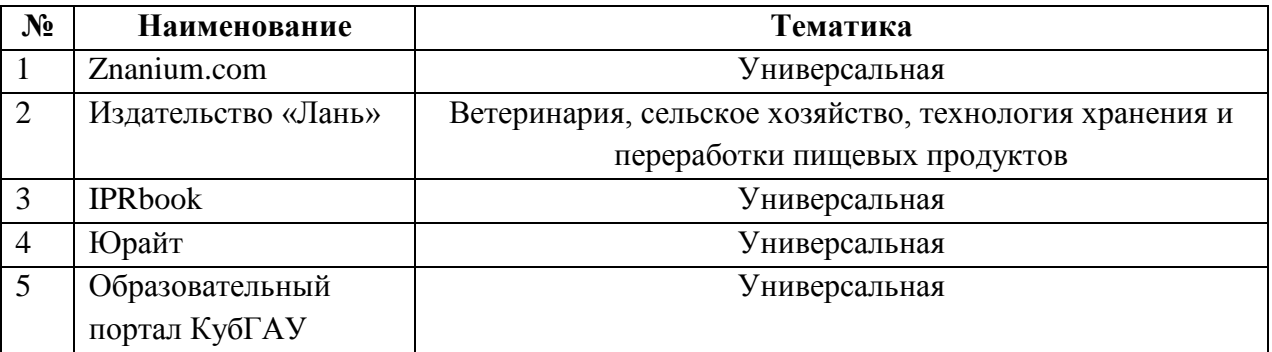

#### **рекомендуемые интернет сайты:**

1 Научная электронная библиотека www.e LIBRARY.RU

2 Каталог Государственных стандартов. Режим доступа [http://stroyinf.ru/cgi-bin/mck/gost.cgi.](http://stroyinf.ru/cgi-bin/mck/gost.cgi)

3 Образовательный портал КубГАУ [Электронный ресурс]: Режим доступа[-http://edu.kubsau.local](http://edu.kubsau.local/)

4 Федеральный портал «Инженерное образование» -http://www.techno.edu.ru

5 Федеральный фонд учебных курсов [-http://www.ido.edu.ru/ffec/econ](http://www.ido.edu.ru/ffec/econ-index.html)[index.html](http://www.ido.edu.ru/ffec/econ-index.html)

6 . Базы данных, информационно-справочные и поисковые систем[ыhttp://ru.wikipedia.org](http://ru.wikipedia.org/)

7. Федеральный портал «Российское образование» [http://www.techno.edu.ru](http://www.techno.edu.ru/)

## **10 Методические указания для обучающихся по освоению дисциплины «Начертательная геометрия».**

1. Кочубей С.Г. Курс лекций: Начертательная геометрия – Краснодар, 2011 [Образовательный портал КубГАУ] – [http://edu.kubsau.ru.](http://edu.kubsau.ru/)

2. Бледнов Ю.Г., Кочубей С.Г., Кузнецова Н.Н. Методические указания для студентов технических специальностей «Сопряжения и лекальные кривые» КубГАУ, 2009.

3. Горячева Е.А. Методические указания «Плоские сечения тел и развертки поверхностей» – КубГАУ, 2010.

4. Горячева Е.А., Кочубей С.Г. Методические указания «Проекции с числовыми отметками» – КубГАУ, 2007.

5. Табачук И.И. Учебное пособие «Построение теней элементов зданий в ортогональных проекциях, аксонометрических проекциях и линейной перспективе». КГАУ, 2007.

6. Табачук И.И., Горячева Е.А., Устян В.Р. Методическое пособие для инженерных специальностей очной и заочной форм обучения «Наглядные изображения. Аксонометрические проекции» – КубГАУ, 2007.

7. Табачук И. И., Кузнецова Н.Н., Луговая Л.Н. Учебно-методическое пособие «Графическое оформление чертежей», Краснодар: КубГАУ, 2011.

8. [Слайд-фильм по инженерной графике "Основные правила оформ](https://edu.kubsau.ru/mod/resource/view.php?id=1813)[ления чертежей". Кузнецова Н. Н., Табачук И. И. файл](https://edu.kubsau.ru/mod/resource/view.php?id=1813) **15.01.2014 [г.](https://edu.kubsau.ru/mod/resource/view.php?id=1813)**[Образовательный портал КубГАУ] – [http://edu.kubsau.ru.](http://edu.kubsau.ru/)

9. [Слайд-фильм по начертательной геометрии "Кривые линии". Та](https://edu.kubsau.ru/mod/resource/view.php?id=1814)[бачук И. И., Кузнецова Н. Н. файл](https://edu.kubsau.ru/mod/resource/view.php?id=1814) **15.01.2014 г.**[Образовательный портал КубГАУ] – [http://edu.kubsau.ru.](http://edu.kubsau.ru/)

10. <sup>•</sup> РТ «Начертательная геометрия и инженерная графика». Табачук [И.И. документ PDF](https://edu.kubsau.ru/mod/resource/view.php?id=4339) **03.05.2017 г.**[Образовательный портал КубГАУ] – [http://edu.kubsau.ru.](http://edu.kubsau.ru/)

11. [УП Курс начертательной геометрии. А. Ю. Марченко, Г. В. Сер](https://edu.kubsau.ru/mod/resource/view.php?id=5862)[га документ PDF](https://edu.kubsau.ru/mod/resource/view.php?id=5862) **17.05.2019 г.**[Образовательный портал КубГАУ] – [http://edu.kubsau.ru.](http://edu.kubsau.ru/)

12. <sup>В УП</sup> Инженерная геометрия и компьютерная графика. А. Ю. [Марченко, И. И. Табачук, Г. В. Серга документ PDF](https://edu.kubsau.ru/mod/resource/view.php?id=5863) **17.05.2019 [г.](https://edu.kubsau.ru/mod/resource/view.php?id=5863)**[Образовательный портал КубГАУ] – [http://edu.kubsau.ru.](http://edu.kubsau.ru/)

13. [Практикум по начертательной геометрии. Кочубей С. Г., Би](https://edu.kubsau.ru/mod/resource/view.php?id=1960)[гильдеев А. М., Дрючин А. Б. документ PDF](https://edu.kubsau.ru/mod/resource/view.php?id=1960) **04.04.2014 г.**[Образовательный портал КубГАУ] – [http://edu.kubsau.ru.](http://edu.kubsau.ru/)

# **11 Перечень информационных технологий,используемых при осуществлении образовательного процесса по дисциплине, включая перечень программного обеспечения и информационных справочных систем**

Информационные технологии, используемые при осуществлении образовательного процесса по дисциплине позволяют:обеспечить взаимодействие между участниками образовательного процесса, в том числе синхронное и (или) асинхронное взаимодействие посредством сети "Интернет";фиксировать ход образовательного процесса, результатов промежуточной аттестации по дисциплине и результатов освоения образовательной программы;организовать процесс образования путем визуализации изучаемой информации посредством использования презентационных технологий;контролировать результаты обучения на основе компьютерного тестирования.

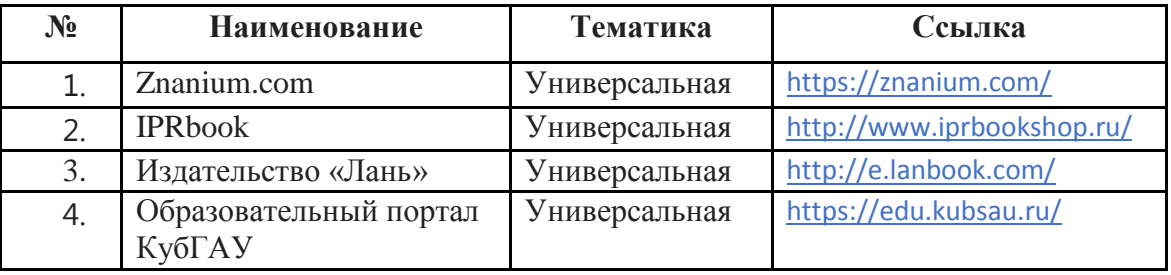

Информационно-справочные системы;

Справочная система "Образование"[Электронный ресурс]. Режим доступа: http://1obraz.ru/about/

Федеральный портал «Инженерное образование» -http://www.techno.edu.ru Федеральный фонд учебных курсов -http://www.ido.edu.ru/ffec/econindex.html

## **Современные профессиональные базы данных:**

1. Табачук И.И. Мультимедийное пособие «Пересечение поверхностей геометрических тел: секущими плоскостями, прямой линией» Свидетельство о государственной регистрации базы данных№2013620587. Зарегистрировано 29 апреля 2013г

2. Табачук И.И. Мультимедийное пособие «Построение разверток развертывающихся и не развёртывающихся поверхностей» Свидетельство о государственной регистрации базы данных №2013620588. Зарегистрировано 29 апреля 2013г

3. Табачук И.И, Мультимедийное пособие «Применение способов преобразования комплексного чертежа для решения позиционных и метрических задач». Свидетельство о государственной регистрации базы данных№2013620541. Зарегистрировано 22 апреля 2013г

4. Табачук И.И. Мультимедийное пособие «Способы построения перспективных изображений». Свидетельство о государственной регистрации базы данных № 2012620996 Зарегистрирован26 сентября 2012г.

5. Табачук И.И.Мультимедийное пособие «Построение теней на перспективных изображениях». Свидетельство о государственной регистрации базы данных №2012621007 Зарегистрирован 28 сентября 2012г.

6. Табачук И.И. - Мультимедийное пособие «Поверхности. Линия пересечения поверхностей».Свидетельство о государственной регистрации базы данных№ 2012621078 Зарегистрирован 18 октября 2012г.

7. Кузнецова Н.Н. ,Табачук И.И.Учебное пособие «Основные правила выполнения чертежей». Свидетельство о государственной регистрации базы данных №2011620670. Зарегистрировано20 сентября 2011г.

8. Табачук И.И., Кузнецова Н. Н. Слайд-фильм по начертательной геометрии «Кривые линии». Свидетельство о государственной регистрации базы данных №2011620667Зарегистрировано19 сентября 2011г.

## **12 Материально-техническое обеспечение для обучения по дисциплине «Начертательная геометрия»**

Планируемые помещения для проведения всех видов учебной деятельности

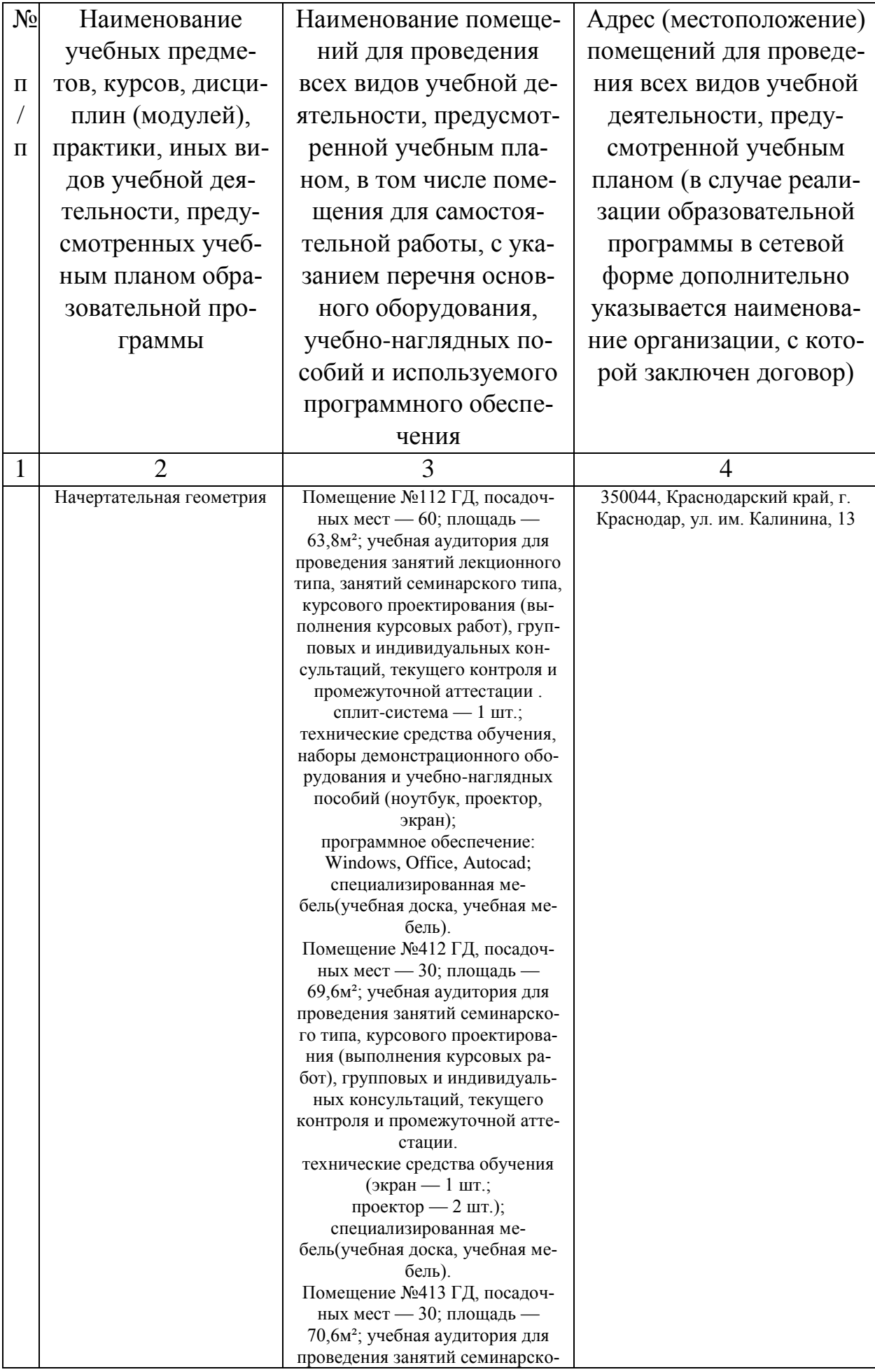

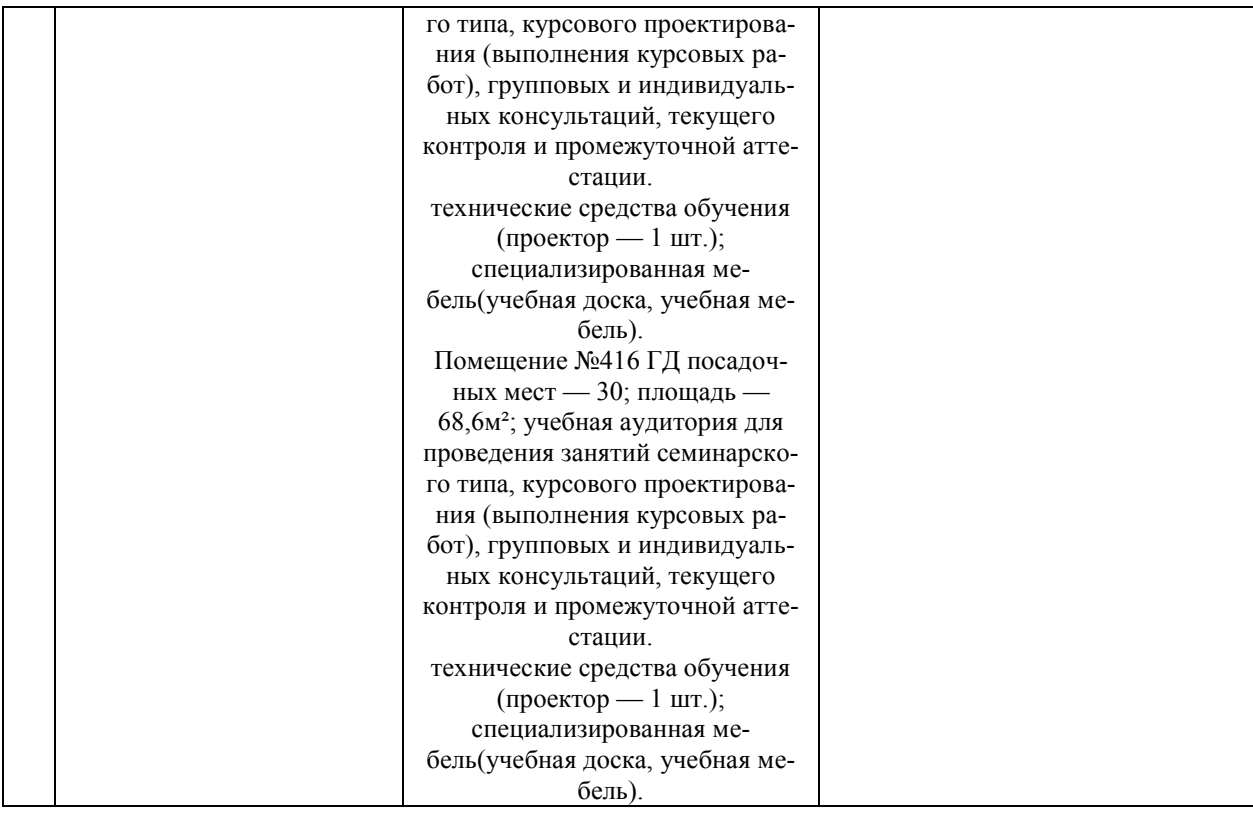